## INSTITUTO FEDERAL DE EDUCAÇÃO, CIÊNCIA E TECNOLOGIA DO RIO GRANDE DO NORTE

Maria Josenice Severino de Pinho

**SIAPA - Sistema de Avaliação do Processo Ensino Aprendizagem do IFRN - Campus Natal Central**

> Natal RN 2015

Maria Josenice Severino de Pinho

## **SIAPA - Sistema de Avaliação do Processo Ensino Aprendizagem do IFRN - Campus Natal Central**

Trabalho de Conclusão de Curso apresentado ao Curso Superior de Tecnologia em Desenvolvimento de Software do Instituto Federal de Educação, Ciência e Tecnologia do Rio Grande do Norte, em cumprimento às exigências legais como requisito parcial à obtenção do título de Tecnólogo em Desenvolvimento de Software.

Orientadora: Ms. Alexandre Gomes de Lima.

Co-orientador: Ms. Erica Luana Galvão Torres Gomes.

Natal RN 2015

P654s Pinho, Maria Josenice Severino de.

 SIAPA – Sistema de Avaliação do processo ensino aprendizagem do IFRN – Campus Natal Central / Maria Josenice Severino de Pinho. – 2016.

53 f. : il.

Orientador: Prof. Ms. Alexandre Gomes de Lima.

 Trabalho de Conclusão de Curso (Tecnologia em Análise e Desenvolvimento de Sistemas) – Instituto Federal de Educação, Ciência e Tecnologia do Rio Grande do Norte, 2016.

 1. Processo. 2. Avaliação do processo – aprendizagem. 3. Sistema. I. Lima, Alexandre Gomes. II. Título.

 Ficha elaborada pelo Setor de Informação e Referência da Biblioteca Central Sebastião Fernandes do IFRN.

Maria Josenice Severino de Pinho

#### SIAPA - Sistema de Avaliação do Processo Ensino Aprendizagem do **IFRN** - Campus Natal Central

Trabalho de Conclusão de Curso apresentado ao Curso Superior de Tecnologia em Desenvolvimento de Software do Instituto Federal de Educação, Ciência e Tecnologia do Rio Grande do Norte, em cumprimento às exigências legais como requisito parcial à obtenção do título de Tecnólogo em Desenvolvimento de Software.

Trabalho de Conclusão de Curso apresentado e aprovado em  $33/03/2015$ , pela seguinte Banca Examinadora:

#### **BANCA EXAMINADORA**

Alexandre Gomes de Lima, Ms. - Presidente

Instituto Federal de Educação, Ciência e Tecnologia do Rio Grande do Norte

*Orica* Leuara Tons Soms alva

Erica Luana Galvão Torres Gomes, Ms. - Examinadora ° Instituto Federal de Educação, Ciência e Tecnologia do Rio Grande do Norte

Marília Aranha Freire, Dr. - Examinadora Instituto Federal de Educação, Ciência e Tecnologia do Rio Grande do Norte

"Dedico este trabalho em memória de meu sobrinho Daniel Pinho. Eternas saudades".

#### **AGRADECIMENTOS**

"Enquanto tiver forças, lutarei! E quando não mais existirem lutarei sem elas" (DANIEL, [200-]). Enfim chegou a hora de subir mais um degrau na vida acadêmica e conquistar mais um sonho de tantos que virão. Não é fácil vir de outro estado da federação e enfrentar sozinha os obstáculos que sempre se fizeram presente, e que por muitas vezes nos faz sentir sem forças. Porém as vitorias, veem antecedidas de lutas e requerem perseverança, sacrifícios e muita força de vontade. Tem um proverbio africano que diz: "Se você quer ir rápido, então, vá só, mas se você quer ir longe, vá em grupo". Portanto, eu escolhi ir longe e por isso agradeço a todos que de forma direta ou indireta me auxiliaram. Sou eternamente grata a Deus, que é a razão da minha existência, ao meu sobrinho (in memoriam), a meu pai e a minha mãe, que oram incessantemente por mim, meus irmãos e irmã, sobrinhos e sobrinhas, cunhadas, a todos os familiares, que são a razão da minha força o meu profundo agradecimento. Agradeço também as minhas amigas Zilma Marinho, Celeste Marinho, Luiza Castilho, Rose Navarro, Maria Daluz Wanderley, Gilvaneide Costa, Niedja Simone, Marilene Ramalho, Janine de França, e meus amigos Ferreira Pessoa e Carlos Breno. Meu especial agradecimento a todos vocês por não medirem esforços para que eu pudesse chegar a este tão sonhado dia. Muito obrigado! E tenham a certeza de que onde eu chegar ou o quão grande for meu sucesso vocês, sempre serão o alicerce da minha vitória. Agradeço a todos da Diretoria de Ensino do IFRN/CNAT, meu muito obrigado pela compreensão, em especial aqueles com quem mais convivi: Tânia Costa, Geisa da Silva, Luzimar Barbalho, Andressa Marrero, Susiane de Santana, João Victor, Renato Delgado, Júlia Robert e Emanuelle Cortez, todos foram parceiros nesta caminhada e souberam suportar meus stress. A todos vocês minha eterna gratidão! Agradeço a todos os professores pelos ensinamentos e paciência, em especial ao professor Felipe Aleixo pelo atendimento e pela sensibilidade que tem em ajudar sempre que preciso. Agradeço ao meu orientador e professor Alexandre Gomes de Lima, pelos ensinamentos e pelo auxílio e dedicação em todas as etapas do desenvolvimento deste trabalho, meu muito obrigado! Você tem o dom de ensinar! Agradeço a pedagoga Erica Torres, que idealizou e me confiou a elaboração deste trabalho, por ter me concedido suporte e auxílio necessários no decorrer da execução do mesmo. A estagiaria de pedagogia Gabrielle de Lima que cooperou, com boa vontade todas as vezes que foi solicitada. A Diretoria de Assistência Estudantil, na pessoa de Frankileide Carlos e demais assistentes pelo apoio. A todos, meu muitíssimo obrigada!

"O Senhor Deus é a minha força. Ele torna o meu andar firme como o de uma corça e me leva para montanhas, onde estarei seguro". Hc 3:19.

#### **RESUMO**

As competitividades aliadas às mudanças imediatistas das tecnologias têm forçado as instituições pela busca de implementação de novos modelos de gestão que auxiliem na otimização dos processos e nas tomadas de decisão. Este trabalho relata um pouco da experiência sobre a avaliação do processo de ensino-aprendizagem no IFRN, destacando a situação-problema que impulsionou sua reformulação e proposta de informatização. O principal encaminhamento desse processo de reformulação foi a criação de um Sistema informatizado de Avaliação que coleta dados dos docentes e discentes e faz o cruzamento desses dados, gerando relatórios com gráficos com extensão em PDF. Portanto foi desenvolvido o SIAPA (Sistema de Avaliação do Processo Ensino Aprendizagem do IFRN) que será utilizado num período determinado (de 2 semanas em cada bimestre letivo); cujos administradores são os membros da ETEP (Equipe Técnico Pedagógica do CNAT). O sistema é acessível aos usuários (alunos e professores) apenas para inserir dados (responder questionários) e cada usuário terá *login* e senha definido pelo administrador do sistema. A proposta é que o sistema auxilie na pratica pedagógica no que diz respeito ao comportamento e avaliação do Processo de ensino - aprendizagem.

Palavras-chave: Processo. Avaliação do Processo de ensino - aprendizagem. Sistema.

#### **ABSTRACT**

The competitiveness allied to the immediate technological transformations, forced the institutions to seek the implementation of new business patterns that help in optimizing processes of decision-making. This work reports the experience about the teaching-learning evaluation process in IFRN, featuring the situation-problem that boosted the reformulation and computerization proposal. The main forwarding about this reformulation process was the creation of an informatized evaluation system wich collects data from teachers and students and perform the crosschecking of these, generating reports with graphics in PDF format. For that has being developed SIAPA (Teaching-Learning Process Evaluation System of IFRN) that will be used in a length of time (2 weeks every two months); the System managers are ETEP members (Pedagogical Technician Team of CNAT). The System is accessible to users (students and teachers) only to data entry (answering questionnaires) and each user will have login and password defined by system manager. The proposal is that the system assists in pedagogical practice with regard to the monitoring and evaluation of the teaching-learning process.

Keywords: Process. Evaluation of the teaching - learning process. System.

# **LISTA DE ILUSTRAÇÕES**

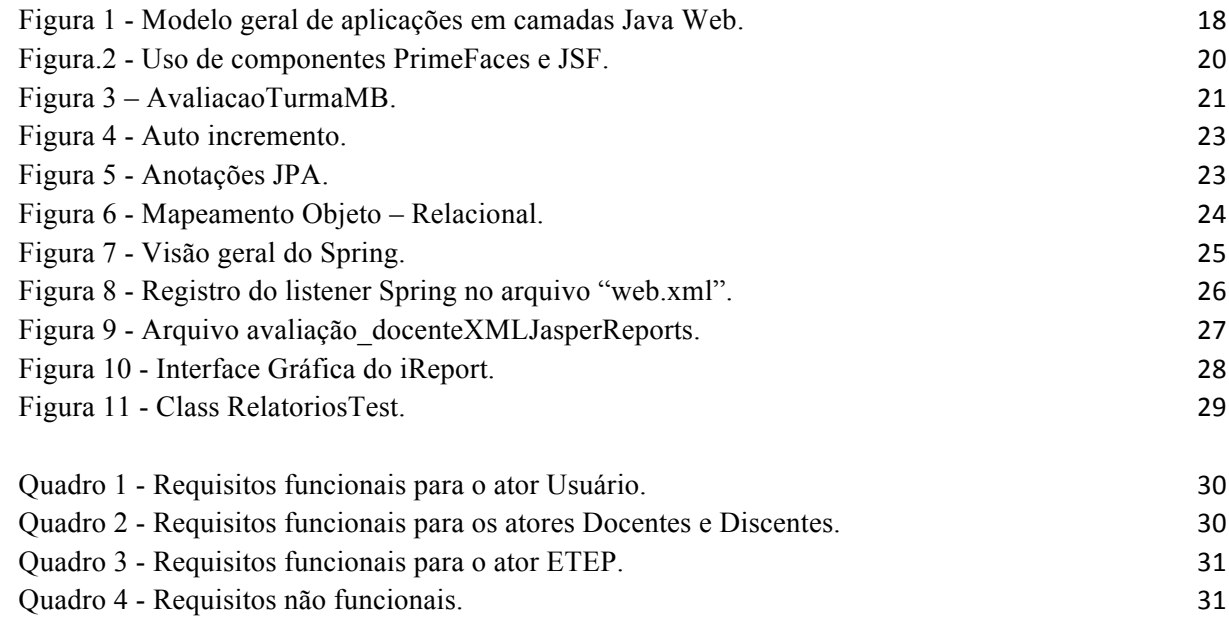

# **SUMÁRIO**

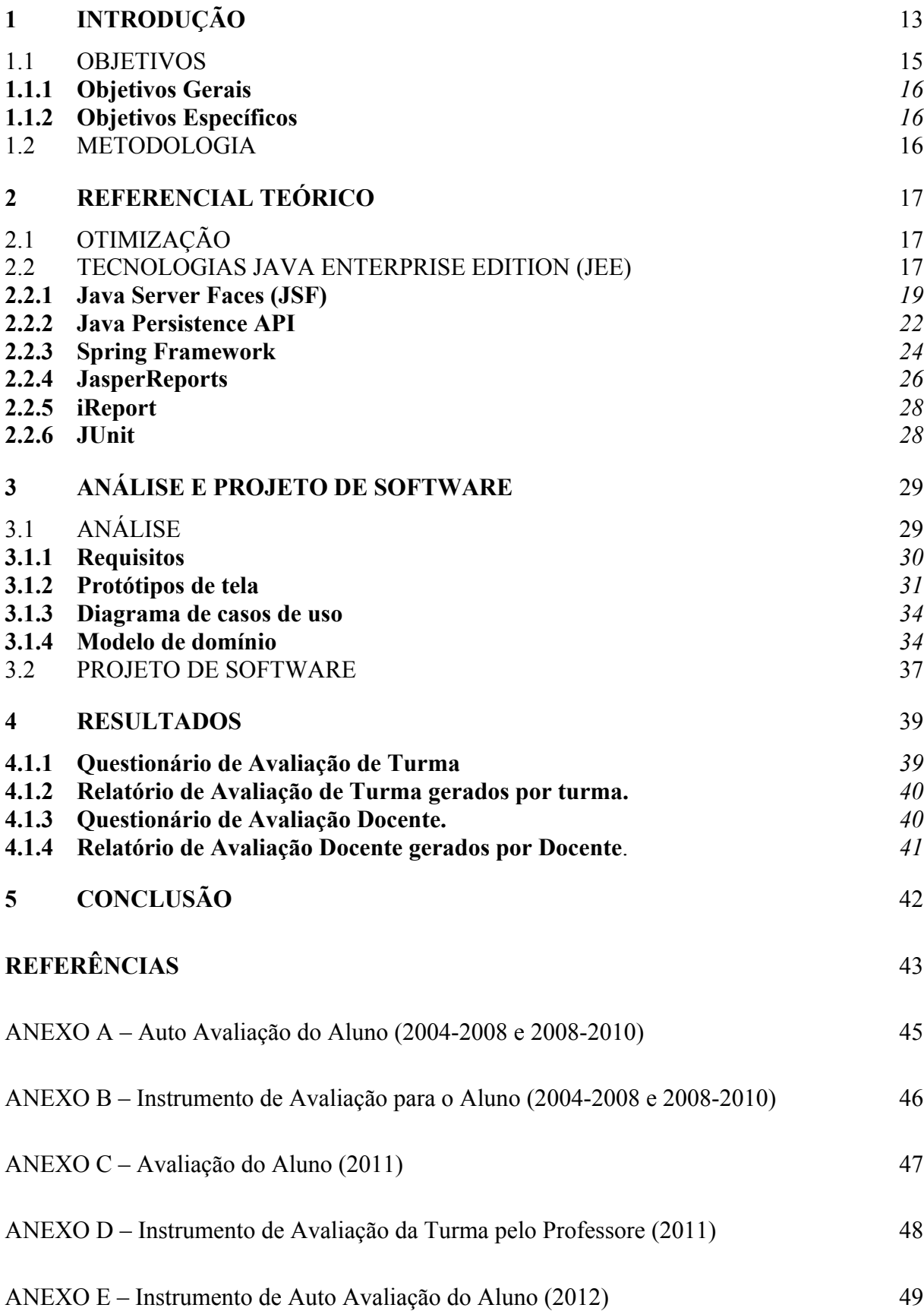

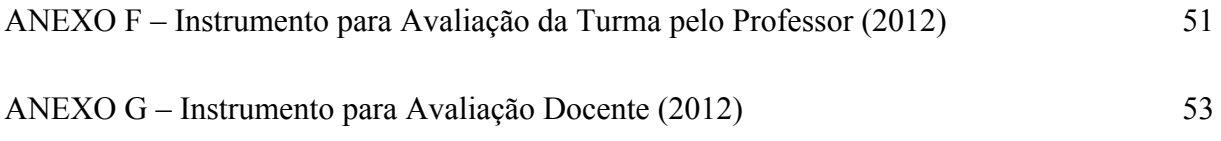

## **1 INTRODUÇÃO**

A competitividade atual, aliada às mudanças imediatistas das tecnologias, tem forçado as instituições a buscarem e implantarem novos modelos de gestão que as auxiliem na tomada de decisão. Para tanto, as empresas estão focadas na construção de modelos de negócio que lhes permitam reposicionar em proatividade e agilidade na conclusão dos negócios. (OLIVEIRA, et al. 2012).

Nessa perspectiva, desde 2010 a Equipe Técnico-Pedagógica do CNAT (ETEP) vem trabalhando na reformulação dos instrumentos de avaliação do processo de ensinoaprendizagem no Campus Natal-Central do Instituto Federal de Educação, Ciência e Tecnologia do RN (IFRN). Isto considerando se tratar de um processo que envolve diversos sujeitos e compreendendo que a "avaliação é um instrumento fundamental para todo organismo social que busque desenvolvimento e qualidade na busca da democratização do saber" (NSTITUTO FEDERAL..., 2012, p.267).

A avaliação no IFRN é dividida em: avaliação institucional; avaliação de cursos; avaliação do desempenho do estudante; avaliação de servidores; e avaliação de programas. A ETEP desta instituição tem atividades diretamente ligadas à avaliação do desempenho dos estudantes que "objetiva promover a melhoria da realidade educacional do estudante, priorizando o processo de ensino e aprendizagem, tanto individualmente quanto coletivamente" (INSTITUTO FEDERAL..., 2012, p.270).

A ETEP vislumbra que a análise e acompanhamento da vida acadêmica do estudante vão muito além da verificação de seus rendimentos e da aferição de acumulação de conhecimentos. Pensando nisso, a equipe começou a desenvolver um processo de avaliação que garantisse tanto a possibilidade de participação dos diversos sujeitos envolvidos quanto a otimização do tempo e dos meios eficientes e eficazes para a coleta dos dados.

Desta maneira, descreve-se a seguir o resumo do histórico das atividades desenvolvidas no processo de avaliação da aprendizagem no IFRN, Campus Natal-Central, entre 2004 e 2013:

> a) (De 2004 até final de 2008) nesse período, o processo de acompanhamento/avaliação era realizado por meio de reuniões com os representantes das turmas dos Cursos Técnico de Nível Médio Integrado, através da disciplina Orientação Educacional (ofertada apenas para os 1° anos), que era ministrada por técnicos-administrativos pedagogos e técnicos

em assuntos educacionais. Os dados eram coletados junto aos alunos através de uma avaliação descritiva mostrado no anexo A;

- b) (Final de 2008 a 2010) nesse período, o membro da ETEP fomentava uma discussão sobre o desenvolvimento do ensino-aprendizagem em cada disciplina. Depois, distribuía os estudantes em grupos (04 ou 05 alunos) e entregava instrumentos avaliativos em papel para serem respondidos manualmente. Este instrumento avaliativo pode ser visto no anexo B;
- c) (2011) nesse período, houve o despertar para a sustentabilidade desse processo, identificada por uma das pedagogas. Com base nessa variável, foi feita a redução do uso de papel no processo, entretanto a metodologia continuava sendo a mesma: a ida da pedagoga à sala, discussão da turma com relação à aprendizagem e aplicação de outro instrumento avaliativo com a turma. Dessa vez, com toda a turma reunida, foram esclarecidos os itens base para avaliação (relacionamento interpessoal, domínio de conteúdo, metodologia, avaliação, etc.) e, após a discussão, a pedagoga registrava em uma planilha eletrônica (*Microsoft Excel*) os pontos positivos, pontos negativos e as sugestões relatados com relação a cada professor e com relação à própria turma. Os anexos C e D exibe os modelos dos relatórios feitos nesse período;
- d) (2012 até os dias atuais) nesse período, foi percebida a informatização como solução para o atendimento das demandas da gestão do processo de avaliação da aprendizagem, pois no modo anterior de aplicação de questionários havia uma maior dificuldade para a coleta dos dados e dispensava-se muito tempo para a tabulação dos mesmos, prejudicando a análise desses dados e subutilizando-os.

Com o aumento da demanda do campus maior dificuldade no armazenamento dos dados para análise posterior e tomada de decisões, a ETEP sentiu a inviabilidade de continuar fazendo as avaliações com os formulários do Google, como pode ser visto nos anexos E, F e G, e cruzando os dados no *Excel*. Nessa perspectiva, em abril de 2013 foi dado início à análise do processo de informatização do instrumento avaliativo dos alunos. Assim, todo o processo foi repensado e, então, começou-se a discutir como pôr em pratica a construção de um *Software* de Avaliação do Processo de Ensino-Aprendizagem do IFRN – Campus Natal Central.

Inicialmente, foram pesquisados sistemas semelhantes ao proposto para fazer uma análise da performance e adquirir *expertise.* Foi identificada a existência de um sistema semelhante na Universidade Tecnológica Federal do Panará (UTFPR), no entanto, os alunos dessa universidade são de cursos superiores, diferentemente dos alunos dos Cursos Técnicos de Nível Médio Integrado do IFRN. Por isso, utilizar o *modus operandis* do processo da UTFPR não seria adequado, no entanto para o processo de desenvolvimento do sistema, o sistema da UTFPR foi importante no delineamento da proposta do sistema do IFRN.

Desde então, se deu o início do presente trabalho que tem como objetivo desenvolver um sistema *web* denominado Sistema de Avaliação do Processo de Ensino-Aprendizagem do IFRN – Campus Natal Central (SIAPA). O sistema terá um administrador, a coordenação pedagógica do Campus, que programará os períodos de acesso ao sistema pelos usuários (02 semanas finais de cada bimestre letivo – 1°, 2° e 3° bimestres) e também será responsável por extrair do sistema relatórios específicos.

O sistema dará acesso aos alunos e professores como usuários, apenas num período determinado, para preenchimento de formulários específicos disponíveis (a depender da turma, do tipo de usuário, etc.). Os usuários entram com um *login* e senha (definido pelo administrador).

Cada usuário, ao acessar o sistema, além de sua identificação, visualiza diversos formulários (*links*) específicos. Quando expirar o período de preenchimento dos dados pelos usuários, o sistema ficará inativo para os mesmos. Para o administrador, o sistema ficará operante e irá gerar relatórios por filtros (com extensão PDF), podendo ser utilizado mais de um filtro concomitantemente (cruzamento de dados), tais como avaliação das turmas de uma diretoria específica, por exemplo. Esses relatórios serão subsídios para direcionar a tomada de decisão da ETEP quanto à formação de professores; Orientação Educacional dos alunos; Planejamento das reuniões pedagógicas e outras atividades de acompanhamento pedagógico.

#### 1.1 OBJETIVOS

O trabalho proposto tem como objetivo apresentar um sistema desenvolvido para o aperfeiçoamento do processo de ensino aprendizagem em que os docentes e discentes podem responder questionários avaliativos e a ETEP possa visualizar os dados coletados através de relatórios em PDF por filtro, podendo estes utilizar mais de um filtro concomitantemente (cruzamento dos dados). Para tanto, o sistema é acessível aos docentes e discentes (usuários) apenas num período determinado (2 semanas em cada bimestre letivo) para responder os

questionários avaliativos. Portanto cada discente e docente terá um *login* e senha fornecidos pelo administrador ETEP.

#### **1.1.1 Objetivos Gerais**

Desenvolver um sistema web, onde docentes e discentes responde questionários avaliativos e os dados coletados possa ser utilizado na elaboração de novas técnicas de aprendizagem, assim como no aprimoramento das existentes, construindo um vínculo entre alunos, professores e ETEP.

#### **1.1.2 Objetivos Específicos**

- a) Identificar os problemas apresentados pela coordenação pedagógica, para definir os requisitos do sistema a ser desenvolvido;
- b) Conceber e validar um sistema para avaliação dos docentes e discentes do IFRN campus Natal Central;
- c) Descrever sobre a utilização de ferramentas e tecnologias no desenvolvimento do SIAPA e relatar as dificuldades e aprendizagens do processo.

## 1.2 METODOLOGIA

A metodologia deste trabalho consistiu na análise das necessidades expostas pela ETEP do IFRN CNAT, levantamento dos requisitos para o sistema, estudo das tecnologias a serem utilizadas, tecnologias Java Enterprise Edition (Java EE) bem como alguns temas suplementares para a aplicação e desenvolvimento do sistema "SIAPA".

#### **2 REFERENCIAL TEÓRICO**

Neste capítulo faremos uma introdução aos conceitos para um melhor entendimento deste trabalho. Para tanto, se subdividirá em duas seções: (1) Otimização, informática e seus benefícios para os processos, com foco na necessidade de otimizar e informatizar o processo de coleta de dados junto aos alunos; e (2) Tecnologias usadas para o desenvolvimento do sistema ao qual se refere esse trabalho.

#### 2.1 OTIMIZAÇÃO

Um sistema tem como um dos principais objetivos assegurar agilidade e a qualidade da informação que é fundamental para o desenvolvimento e tomada de decisões de seus gestores (MATUICHUK; SILVA[200-]). Então, a proposta de otimização e informatização do processo de avaliação do processo de ensino – aprendizagem no IFRN prevê a revisão e atualização, não somente do *modus operandis* do processo, mas da perspectiva e visão que os alunos, professores, ETEP, gestores e os demais servidores têm sobre ele. Deste modo, o próprio processo será a motivação para mudança/correção/ajustes necessários para o alcance do êxito no ensino, melhorando a pratica que é o objetivo maior da avaliação escolar.

Portanto, a ação de constantemente aferir a eficácia do processo e dos instrumentos adotados na avaliação são essenciais para validar este processo e lhes impor uma identidade institucional em que todos os sujeitos partícipes se vejam impressos, por suas contribuições à sua constante co-construção (GOMES; SOUZA, 2013, p.7).

Frente a um cenário cada vez mais competitivo, é indispensável manter - se atualizado, agir na busca pelo aumento da produtividade, melhoria na qualidade dos serviços, redução de custos e avanços no acesso a informação. Com aplicação da TI nos processos de ensino aprendizagem, os benefícios alcançados podem ser: economia nos gastos públicos, confiabilidade nos resultados dos processos, aumento na participação dos estudantes dos docentes e outros sujeitos da comunidade escolar melhorias quanto à aplicação dos procedimentos. (PIROLLA, 2011).

#### 2.2 TECNOLOGIAS JAVA ENTERPRISE EDITION (JEE)

As aplicações *web* são sistemas de informática projetados para utilização através de um navegador e, portanto, possuem regras de negócios bastante complicadas. Se formos responsáveis para codificar essas regras de negócios, teremos muito trabalho e levaremos um longo tempo para desenvolver. É nesse cenário que a plataforma Java Enterprise Edition (JEE) apresenta-se com a finalidade de fornecer aos desenvolvedores um conjunto avançado de APIs (*Application Programming Interfaces*) garantindo todas as vantagens de desempenho e redução de complexidade, diminuindo o tempo de aplicações. Segundo (Sampaio 2011), "Seu modelo é baseado em *containers,* que fornece serviços necessários para aplicações corporativas, para que, o desenvolvedor escreva menos código, diminuído os riscos do projeto, os problemas de manutenção e o tempo de desenvolvimento.". A Figura 1 resume o comportamento da maioria das aplicações *web* na organização em camadas. Essa divisão se caracteriza por ter quatro camadas bem definidas: Cliente, *Web*, Negócios e Persistência.

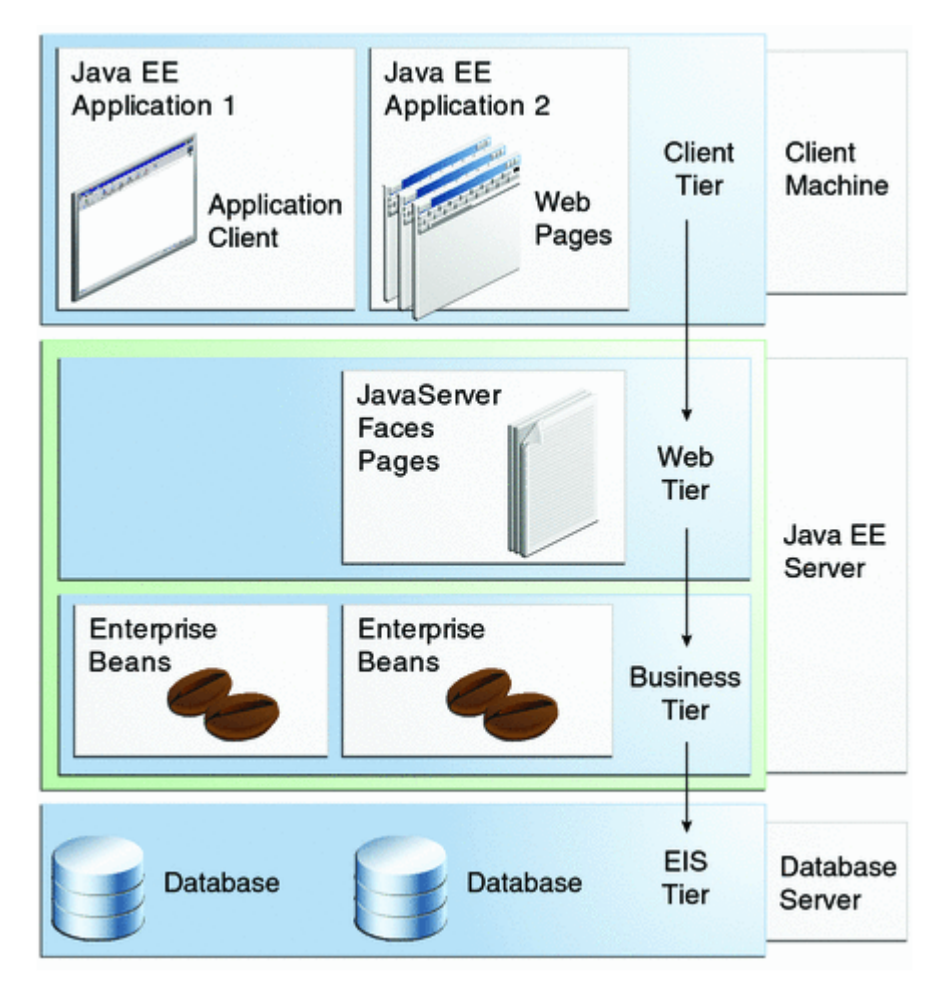

Figura 1 - Modelo geral de aplicações em camadas Java Web.

Fonte: (Souza, [200-])

#### **2.2.1 Java Server Faces (JSF)**

Para simplificar o modelo de aplicação *web*, o *Java Server Faces* (JSF) surgiu como uma tecnologia de componentes do lado servidor que permite criar aplicações *Java* para *Web* utilizando componentes visuais pré-prontos, utilizando-se de uma *interface* gráfica baseada em eventos. Tecnologia essa definida pelo *Java Community Process* (JCP). Segundo (Faria, 2013), é o que a torna um padrão de desenvolvimento facilitando o trabalho dos fornecedores. Organizado sobre o padrão *Model-View-Controller* (MVC), o JSF faz separação da camada de aplicação o que facilita o desenvolvimento de sistemas. O padrão MVC separa o sistema em três camadas (modelo, visão e controle), onde o modelo é responsável por representar os objetos de negócio, a visão é responsável pela interface do usuário e o controlador é responsável para fazer a ligação entre o modelo e a visualização. O JSF abstrai o desenvolvimento de *interfaces* com o usuário de forma que o desenvolvedor não tenha preocupação com *JavaScript* e HTML, possibilitando maior vantagem na aceleração do trabalho de desenvolvimento (CAELUM, 2015). O JSF suporta extensão e criação de novos componentes, podendo fornecer funções adicionais, tornando mais fácil e prático a produção de aplicações *web*, disponibilizando um modelo extensível, que permite ao desenvolvedor a produção dos seus próprios componentes a partir da base fornecida pela API. Assim sendo, existem várias bibliotecas de componentes personalizados com extensão JSF, como exemplos dessas bibliotecas temos *PrimeFaces*, *RichFaces* e *IceFaces.* O sistema ao qual se refere este trabalho está fazendo uso da biblioteca *PrimeFaces* para as páginas *web.* Para uma melhor compreensão dos componentes do *PrimeFaces* e JSF, as análises serão feitas com base em trechos de código de uma página em XHTML. A Figura.2 exibe a codificação que faz uso dos componentes supracitados.

Figura.2 - Uso de componentes PrimeFaces e JSF.

```
2<sup>e</sup><html xmlns="http://www.w3.org/1999/xhtml"
        xmlns:h="http://java.sun.com/jsf/html"
 \mathbf{R}xmlns:f="http://java.sun.com/jsf/core"
\overline{4}-5
        xmlns:ui="http://java.sun.com/jsf/facelets"
 6
        xmlns:p="http://primefaces.org/ui">
 \overline{7}\overline{8}9<sup>0</sup> <p:layoutUnit position="center">
10
11<sup>e</sup> <ui:composition template="/templates/layout.xhtml">
12^\circ<ui:define name="conteudo">
            <p:growl autoUpdate="true" />
13
14\Theta<p:panel header="#/avaliacaoTurmaMB.questionario.descricao}
             #{avaliacaoTurmaMB.turmaEmAvaliacao.codigoSistemaAcademico}">
15
16\langle/p:panel>
```
Fonte: Elaborado pelo autor deste trabalho (2015).

Para fazer uso dos componentes do *PrimeFaces,* é necessário importar a biblioteca de componentes como pode ser visto na linha 6 da página. Aqui fazemos usos de três componentes *primeFaces*, <*p:layoutUnit>*, <*p:growl*> e <*p:panel*> sendo a *tag* na linha 9 a representação de uma região de borda do *layout*. Nas linhas 13 e 14 usamos as *tags* para associar mensagens específicas e encapsular os componentes respectivamente. Ainda fazendo uso da Figura.2, faremos a análise da arquitetura do JSF com a finalidade de apresentar uma melhor compreensão do JSF versão 2.1, que foi a versão usada no desenvolvimento do projeto sobre o qual se refere este trabalho (SIAPA).

Na linha 3 a 5 ocorre a declaração das *tag libraries* padrões do JSF, com seus respectivos prefixos, pelos quais serão referenciadas ao longo do código e URIs (*Uniform Resource Identifier*) conhecidos como identificador universal, criado para identificar recursos disponíveis na internet através de um endereço ou nome. A partir disso, os componentes integrantes desses pacotes de *tags* poderão ser usados.

Na linha 14 demonstra-se o uso de um componente JSF que associa uma saída de texto a um objeto do modelo que está do lado servidor. O acesso aos *managed beans* é feito com a *expressionn language* (EL), cujo uso se dá através dos delimitadores #{}. No exemplo "#avaliacaoTurmaMB.resposta" a EL será substituída pelo retorno do método getRespostas() do *managedBean* e que o retorno desse método será mostrado na página avaliação de turma.

*ManagedBean* é um componente fundamental do JSF, chamado de *bean* gerenciado. Um *bean* é um objeto responsável por guardar o estado de páginas *web* atuando como elemento de ligação que faz a manipulação dos eventos da interface, chamada no *framework* de *view* as funcionalidades disponíveis na aplicação. Os *managed beans* recebem informações de uma página XHTML, processa essas informações e devolve para o usuário. A

Figura *3* mostra as anotações de um *manged bean* e seu comportamento.

Figura 3 – AvaliacaoTurmaMB.

```
23 @ManagedBean
24 @ViewScoped
25 public class AvaliacaoTurmaMB implements Serializable{
26
27
       private static final long serialVersionUID = 1L;
28
29
       private QuestionarioAvaliacaoTurma questionario;
30
       private TurmaSeriada turmaEmAvaliacao;
31
       private List<RespostaAvaliacaoTurma> respostas = new ArrayList<>();
32\ominus(ManagedProperty("#{serviceQuestionarioAvaliacaoTurma}")
33
       private ServiceQuestionarioAvaliacaoTurma serviceQuestionario;
34\odot@ManagedProperty("#{serviceTurma}")
35
       private ServiceTurma serviceTurma;
36
       private List<GrupoResposta> gruposRespostas;
37
38⊖
       @PostConstruct
39
       public void init(){
40<sub>1</sub>try{
41HttpServletRequest request = (HttpServletRequest)
42FacesContext.getCurrentInstance().getExternalContext().getRequest();
43Integer idTurma = new Integer(request.getParameter("idturma"));
44
               questionario = serviceQuestionario.getDoBimestreCorrente();
45
               turmaEmAvaliacao = serviceTurma.getPorId(idTurma);
46respostas = questionario.gerarItensResposta(turmaEmAvaliacao);
```
No exemplo a classe de nome AvaliacaoTurmaMB é registrada como *bean* gerenciável na linha 23 (anotação @ManagedBean) e com escopo *view* na linha 24 (anotação @ViewScoped). Os *beans* gerenciáveis com escopo *view* permanecem disponíveis enquanto o usuário permanecer em uma mesma página de uma aplicação. Nas linhas 32 e 34 se faz uso da anotação @ManagedProperty para definir valores iniciais para as propriedades do *bean* quando ele é criado. Na linha 38 usa-se a anotação @PostConstruct que fará com que o método init seja chamado toda vez que o *managedBean* for instanciado logo após a execução do construtor da classe*.*

Fonte: Elaborado pelo autor deste trabalho (2015).

#### **2.2.2 Java Persistence API**

*Java Persistence API* (JPA) é um conjunto de códigos que transforma objetos Java em linhas e tabelas de banco de dados relacional. Ele faz ligação do mundo orientado a objetos usando mapeamento para converter os objetos para o banco de dados, não havendo necessidade do desenvolvedor fazer uma linha de *Structured Query Language* (SQL). Tendo como objetivo padronizar as ferramentas *Object-Relational Mapping* (ORM), a especificação JPA é um *framework* baseado em *Plain Old Java Objects* (POJOS) para persistir objetos Java. Ele também oferece diversas funcionalidades para qualquer aplicação corporativa (Faria 2013). Por ser uma especificação, o JPA precisa ser implementado, existindo várias ferramentas ORM para fazer essa implementação. Uma dessas ferramentas é *Hibernate* 4, que é a implementação usada para o desenvolvimento do sistema aqui descrito.

O modelo da JPA é simples e flexível, constituindo-se com base do mapeamento objeto-relacional realizado para as entidades, que são classes Java simples representantes dos objetos persistentes do modelo de domínio da aplicação. Este mapeamento é feito por meio da utilização de metadados, que podem ser representados através de marcações feitas em arquivos de configuração XML ou de anotações inseridas no código das entidades JPA.

A seguir, serão indicadas algumas anotações as quais se encontram definidas no pacote *javax.persistence*, utilizadas para realizar configurações de mapeamento básicas em entidades JPA. Duas anotações são essenciais e obrigatórias em JPA: @Entity e @Id. A primeira indica que a classe deve ser entendida como uma entidade a ser persistida, ou seja, representa uma tabela no banco de dados. Enquanto a segunda informa qual a propriedade da classe deve ser a chave primária da tabela que representará a entidade no banco de dados. A anotação @GeneratedValue serve para definir como é a forma de criação dos valores do campo. Existem quatro possíveis tipos de *Strategy,* eles são *IDENTITY, SEQUENCE, TABLE*  e *AUTO.* Uma opção do enumerador *GenerationType* que está sendo usada na classe TurmaSeriada é *GenerationType.*IDENTITY. Essa anotação usa uma coluna de identidade para fazer o auto incremento no banco de dados como mostra a Figura 4. A seguir temos a Figura 5 mostrando algumas anotações JPA que estão sendo usadas na classe TurmaSeriada.

Figura 4 - Auto incremento.

|   | id<br>[PK] serial | codigosistemaacademico<br>character varying(255) |
|---|-------------------|--------------------------------------------------|
|   |                   | 09999                                            |
| 2 | 2                 | 08000                                            |
|   | 3                 | 07000                                            |
|   |                   |                                                  |

Fonte: Elaborado pelo autor deste trabalho (2015).

Figura 5 - Anotações JPA.

```
3<sup>(0)</sup> import java.io.Serializable;
13 @Entity
14 @Table(name="TURMASERIADA")
15 public class TurmaSeriada implements Serializable {
1617
       private static final long serialVersionUID = 1L;
18
19
20⊖
       @Id
21@GeneratedValue(strategy=GenerationType.IDENTITY)
22
       private Integer id;
23
       private String codigoSistemaAcademico;
24
```
Fonte: Elaborado pelo autor deste trabalho (2015).

Na linha 13 temos a anotação @*Entity* indicando que essa classe deve ser compreendida como uma entidade a ser persistida. Enquanto que na linha 14 a anotação @Table define o nome da tabela no banco de dados. A anotação @GeneratedValue na linha 21 exige um par de atributos: *strategy* e *generator*. O atributo *strategy* deve ser o valor da enumeração *javax.persistence.GeneratorType* e o *identity* é o responsável por determinar a próxima chave-primária.

As anotações que indicam a multiplicidade em um relacionamento entre entidades são: @OneToOne (relacionamento "um-para-um"), @OneToMany (relacionamento "um-paramuitos"), @ManyToOne (relacionamento "muitos-para-um") e @ManyToMany (relacionamentos "muitos-para-muitos"). A Figura 6 mostra um exemplo de mapeamento Objeto-Relacional de uma entidade com anotações.

Figura 6 - Mapeamento Objeto – Relacional.

```
@Entity
13<sup>7</sup>14 @Table(name="TURMASERIADA")
15 public class TurmaSeriada implements Serializable {
16
17
18
       private static final long serialVersionUID = 1L;
19
20⊖
       @Id
21@GeneratedValue(strategy=GenerationType.IDENTITY)/
22
       private Integer id;
23
       private String codigoSistemaAcademico;
24
25⊖
       @OneToMany(mappedBy="turma", fetch=FetchType.LAZY)
26
       private List<Diario> diarios;
```
Fonte: Elaborado pelo autor deste trabalho (2015).

Na linha 25 o relacionamento é feito de um para muitos (@OneToMany), onde uma turma pode ter vários diários e é usado um *mappedBy* para mapear os relacionamentos entre as entidades fazendo uso do (*fetch=FetchType.LAZY)* para informar que quando no relacionamento um-para-muitos, quando a entidade turma for consultada não trazer a entidade diário.

Na JPA os objetos persistentes são denominados entidades (*entities*). Uma entidade é um objeto simples (POJO) que representa um conjunto de dados persistido no banco. Para que uma entidade se torne persistente é necessário associá-la a um *persistence contexto* (contexto de persistência) que fornece a conexão entre as instâncias e o banco de dados. A manipulação das entidades é feita, nesse contexto, por meio do *entity manager* (gerenciador de entidades), que é responsável por executar as operações básicas sobre a entidade (criação, atualização, exclusão, localização, consultas, etc.). O *entity manager* na JPA é uma instância da interface *javax.persistence.EntityManager.*

#### **2.2.3 Spring Framework**

WEISSMANN (2012), descreve em seu livro "Vire o jogo com *Spring"* que o motivo da criação do Spring Framework foi para tratar problemas essenciais e específicos independentemente da plataforma. *Spring Framework* é uma ferramenta de código aberto (*open source)* voltado para desenvolvimento corporativo para plataforma Java, baseado no conceito de injeção de dependências, sendo uma especialização da inversão de controle (WEISSMANN, 2014). Fazer uso desse *framework* é lidar com a simplicidade no

acoplamento das classes, pois não há necessidade de usar todas as funcionalidades do *framework,* só as que o desenvolvedor quer usar para as funcionalidades do sistema desenvolvido. O *Spring framework* foi criado com o intuito de simplificar a programação de aplicações corporativas em Java, possibilitando diversos módulos como Spring Data (trata da persistência), *Spring Security* (trata da segurança da aplicação) entre outros módulos. Mas o principal (*core*) pode ser utilizado em qualquer aplicação Java. Suas principais funcionalidades são injeção de dependências e a programação orientada a aspectos *Aspect Oriented Programming* (AOP) (Efraim Gentil, 2014). A Figura 7 mostra a visão geral do Spring.

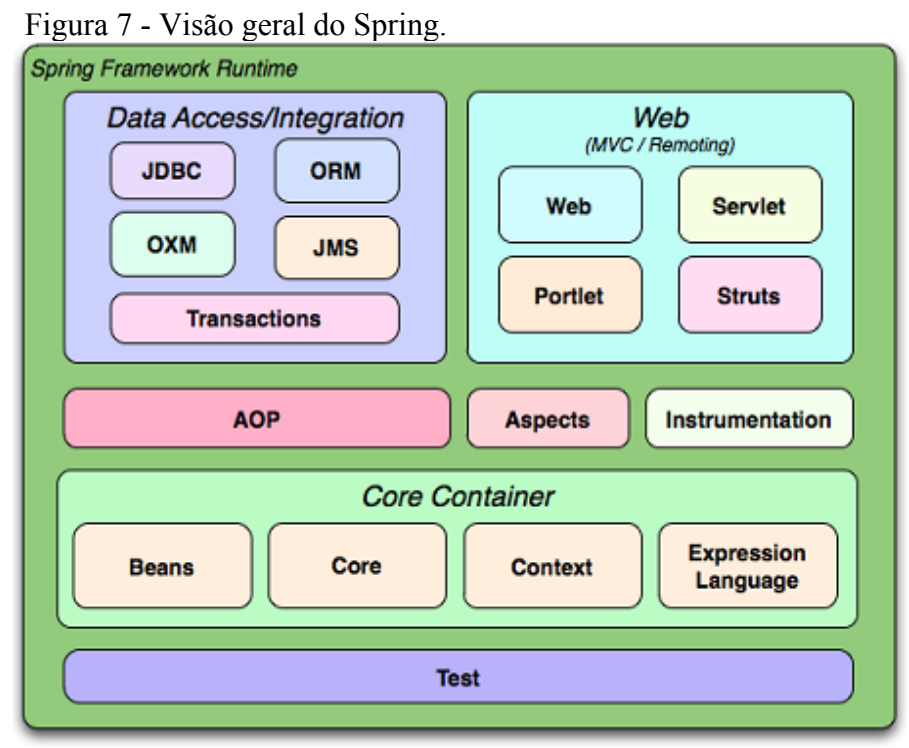

Fonte: Fernando Godoy (2011)

O Spring Framework consiste em 20 módulos. Estes módulos são agrupados em um *Container, Data Access/Integration, Web, Aspect Oriented Programming* (AOP)*, Instrumentation de Test*. Tendo sua arquitetura baseada em POJOs, *Spring* provê serviços de transações, segurança e persistência em aplicações corporativas.

a) Gerenciamento de transações uma peculiaridade do Spring é a integração com diversas tecnologias importantes do mercado. Duas dessas tecnologias, *Hibernate* e o JPA, estão sendo integradas ao *spring* e sendo usados neste trabalho. Sabendo que o Spring é um *container* que controla objetos (ou componentes), administrando o ciclo de vida deles, no caso do JPA, o Spring cuida da abertura e do fechamento da *EntityManagerFactory* e do *EntityManager*. Aplicando a inversão de controle, todos os componentes do Spring podem receber como dependência um *EntityManager*, agora controlado pelo Spring. Mas, a inversão de controle não se limita a inicialização de objetivos porque o Spring também tira do desenvolvedor a responsabilidade de controlar a transação. Delegando o controle do *EntityManager* para o Spring, que consegue abrir e fechar transações automaticamente;

b) Integração com JSF neste parágrafo é usado como exemplo a aplicação JSF 2.1 rodando em um *servlet container* simples (como o *Tomcat*), usando o Spring para fornecer a injeção de dependências e controlar o ciclo de vida dos *ManagedBeans* do JSF, também utilizado neste projeto. Para realizar a integração é necessário registrar o *listener* do Spring e informar o local do arquivo de configurações no arquivo *web.xml* (Figura 8).

Figura 8 - Registro do listener Spring no arquivo "web.xml".

```
12^{12}13<sup>°</sup><listener>
14⊖
            <listener-class>
15org.springframework.web.context.ContextLoaderListener
16</listener-class>
       \langle/listener>
17<sup>7</sup>18<sup>°</sup><context-param>
19
            <param-name>contextConfigLocation</param-name>
20<param-value>classpath:applicationContext.xml</param-value>
21</context-param>
22
```
Fonte: Elaborado pelo autor deste trabalho (2015).

É criado um <*listener*> para exportar o *spring.* Assim, todos os serviços do Spring já estarão disponíveis no *startup* da aplicação. A classe *ContextLoaderListener server* para configurar o projeto Spring, e para indicar ao JSF para delegar a criação dos *ManagedBeans* para o Spring.

Por ser modular permitindo o uso apenas das partes necessárias para o uso no sistema e podendo ignorar o restante dos módulos, o Spring Framework é uma solução leve e cheia de benefícios para os desenvolvedores (HEMRAJANI, 2006).

#### **2.2.4 JasperReports**

*JasperReports* é uma biblioteca escrita em Java, de código fonte *Open Source,* que permite a geração de relatórios em diversos formatos como PDF, XHTML, XLS, CSV e XML também, aceita diversas formas de entrada de dados como um arquivo XML ou CSV, conexão com banco de dados, uma sessão do *Hibernate* e uma coleção de objetos em memória, além de permitir o uso de diagramas, gráficos e códigos de barra. Sendo assim, o *JasperReports* pode ser utilizado em qualquer aplicação Java, incluindo aplicações *web, desktop* e distribuídas. Uma característica importante é o *layout* do relatório definido em um arquivo XML com a extensão jrxml. Tem todas as informações de formatação do relatório dentro do XML, incluindo a localização dos campos a serem preenchidos e seus respectivos nomes para um mapeamento como explica o arquivo avaliação\_docente.XMLJasperReports().

```
Figura 9 - Arquivo avaliação_docenteXMLJasperReports.
```

| xml version="1.0" encoding="UTF-8"?                                                                 |
|----------------------------------------------------------------------------------------------------|
| <jasperreport <="" td="" xmlns="http://jasperreports.sourceforge.net/jasperreports"></jasperreport> |
| xmlns:xsi="http://www.w3.org/2001/XMLSchema-instance"                                               |
| xsi:schemaLocation="http://jasperreports.sourceforge.net/jasperreports                              |
| http://jasperreports.sourceforge.net/xsd/jasperreport.xsd"                                          |
| name="avaliacao docente" pageWidth="595" pageHeight="842"                                           |
| columnWidth="555" leftMargin="20" rightMargin="20" topMargin="20"                                   |
| bottomMargin="20" uuid="e8b1988e-108f-4693-853f-2a5a7164d3e2">                                      |
| <property name="ireport.zoom" value="1.5"></property>                                               |
| <property name="ireport.x" value="0"></property>                                                    |
| <property name="ireport.y" value="0"></property>                                                    |
| <querystring></querystring>                                                                         |
| $\langle$ ! [CDATA[]] >                                                                             |
|                                                                                                    |
| <field class="java.lang.String" name="MATRICULA"></field>                                           |
| <field class="java.lang.String" name="NOME"></field>                                                |
| <field class="java.lang.Integer" name="GRUPO ID"></field>                                           |
| <field class="java.lang.String" name="GRUPO_DESCRICAO"></field>                                     |
| <field class="java.lang.Integer" name="ITEM AVALIACAO ID"></field>                                  |
| <field class="java.lang.String" name="ITEM AVALIACAO TEXTO"></field>                                |
| <field class="java.lang.String" name="FREQUENCIA"></field>                                          |
| <field class="java.lang.Long" name="CONTAGEM"></field>                                              |
| <group isstartnewpage="true" name="PROFESSOR"></group>                                              |
| <groupexpression><!-- [CDATA [\$F(MATRICULA) ] ]--></groupexpression>                               |
| <groupheader></groupheader>                                                                         |

Fonte: Elaborado pelo autor deste trabalho (2015).

Na etapa de processo do *JasperReport* diferentes objetos são usados para a geração do relatório: JasperDesing: (definição do relatório a partir do template xml), JasperReport: (design compilado a partir de um objeto *JasperDesing*) e por fim JasperPrint: (relatório gerado, a partir de um *JasperReport*). Para gerar um relatório temos que informar os dados a *JasperReport* que podem ser consultas SQL inseridas no código XML ou ser realizado por uma classe Java (UFCG). Criar o *design* do relatório diretamente no XML requer um trabalho muito grande e conhecimento na biblioteca do *JasperReport,* desta forma, se tornando uma tarefa custosa. Por isso, pensamos que o *iReport* veio para automatizar o processo, que será descrito no próximo item.

#### **2.2.5 iReport**

O *iReport* é um programa *Open Source* capaz de criar relatórios usando a biblioteca do *JasperReports* e tem seu código fonte distribuído gratuitamente pelo GNU. Essa ferramenta traz um conjunto de *templates* prontos para ser utilizado. Ela ainda permite a criação de "desenhos" de relatórios fazendo uso da palheta ou a criação de novos *templates*. No sistema foi utilizada a versão *iReport* 5.1 (Jaspersoft Corporation, 2013). Através de uma interface gráfica, iReport permite a criação de qualquer tipo de relatório tornando o iReport fácil de usar, ver Figura 10.

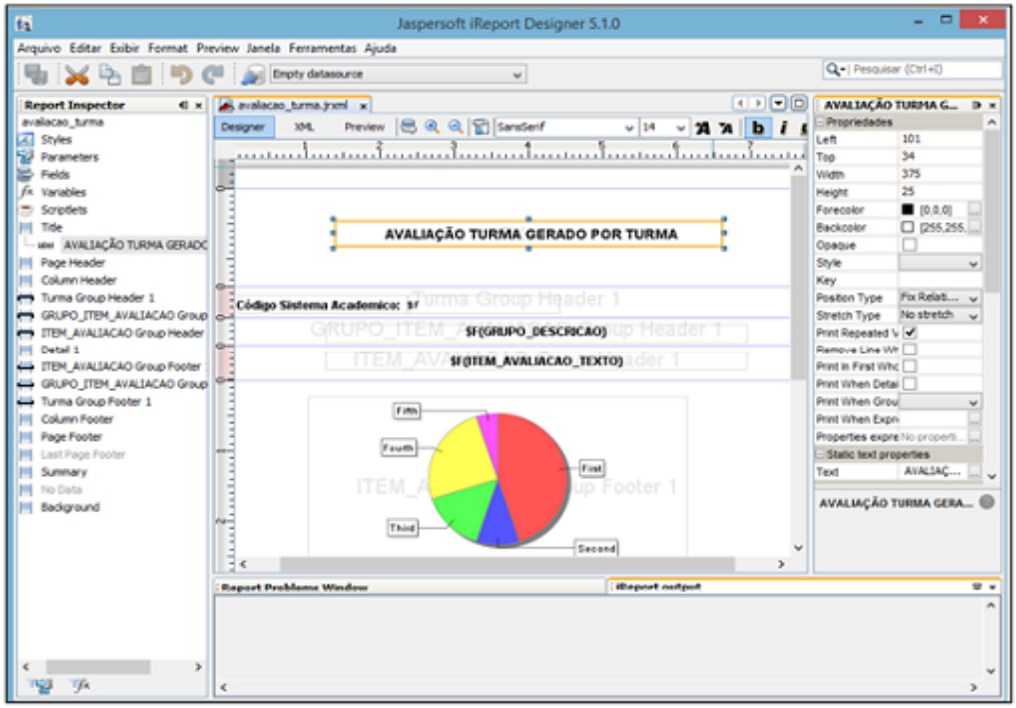

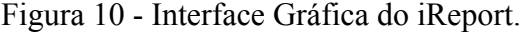

Fonte: Elaborado pelo autor deste trabalho (2015).

## **2.2.6 JUnit**

O JUnit é um *framework open-source*, criado por Eric Gamma e Kent Beck, com suporte à criação de testes na linguagem de programação Java. Fazendo uso do JUnit pode se verificar se cada método de uma classe está funcionando de forma esperada, exibindo possíveis erros. No SIAPA foram feitos testes unitários fazendo uso do spring-test (parte do Spring destinada a testes unitários) e com o JUnit. Conforme Figura 11.

Figura 11 - Class RelatoriosTest.

```
3<sup>0</sup> import java.util.Scanner;
  import net.sf.jasperreports.engine.JRException;
 5 import net.sf.jasperreports.engine.JasperPrint;
 \frac{6}{7} import net.sf.jasperreports.view.JasperViewer;<br>
7 import org.junit.AfterClass;
8 import org.junit.Test;
 9 import org.springframework.beans.factory.annotation.Autowired;
10 import org.springframework.test.context.ContextConfiguration;
11 import org.springframework.test.context.junit4.AbstractTransactionalJUnit4SpringContextTests;
12[13] @ContextConfiguration("classpath:applicationContext.xml")
14 public class RelatoriosTest extends AbstractTransactionalJUnit4SpringContextTests{
៖ 5
16⊖
        @Autowired
\mathbf{17}private Relatorios relatorios:
18
\overline{19}\odot@Test
20
        public void testAvaliacaoDocente() throws JRException{
21
            JasperPrint jasperPrint = relatorios.avaliacaoDocente();
22<br>23
             JasperViewer.viewReport(jasperPrint, true);
```
Fonte: Elaborado pelo autor deste trabalho (2015).

Como pôde ser visto na *class* RelatoriosTest da linha 8 a linha 11 estão os imports necessários para que a aplicação funcione corretamente. Na linha 13 temos uma anotação do *spring:* @ContextConfiguration. Essa anotação serve para dizer como configurar o contexto da aplicação para testes e foi passado como parâmetro ("*classpath:applicationContext.xml*") para dizer ao *spring* onde encontrar o arquivo. Na linha 16 a anotação @Autowired serve para injetar os beans que o *Spring* está gerenciando. Por fim, na linha 19 temos @Test. Essa anotação diz que o método *public void,* ao qual está ligado, pode ser executado como um caso de teste.

#### **3 ANÁLISE E PROJETO DE SOFTWARE**

Este capítulo descreverá os artefatos resultantes das atividades de análise e projeto de *software*. Para fins didáticos, esse capítulo foi dividido nas seguintes seções: levantamento de requisitos, diagrama de casos de uso, diagrama de implantação, visão lógica dos pacotes e modelo de domínio.

## 3.1 ANÁLISE

O Sistema de Avaliação do Processo Ensino-aprendizagem é um sistema que tem como objetivo otimizar o processo de avaliação feito pela ETEP. Ele tem três tipos de usuários: Administrador, Aluno e Professor. O Administrador do sistema (membros da ETEP) gerenciará o próprio sistema e as contas dos outros usuários, fará o cadastro dos questionários

e também terá acesso aos relatórios. O Aluno irá responder os questionários avaliativos e autoavaliação. O Professor também vai responder questionários avaliativos e de autoavaliação. A fase de análise foi desenvolvida através das atividades: levantamento de requisitos do sistema, confecção de protótipos de tela, modelagem de casos de uso e modelagem de domínio.

#### **3.1.1 Requisitos**

Os requisitos do SIAPA foram levantados através de reuniões com a coordenação pedagógica do CNAT. Iniciando-se com a descrição dos requisitos funcionais, e dando sequência com os protótipos de tela.

Os requisitos funcionais descrevem a funcionalidade ou serviços que o sistema deve realizar. A seguir, são apresentados os atores junto a seus requisitos funcionais, representados pelos quadros 1, 2 e 3.

O primeiro ator é o ator Usuário, ele representa os usuários com cadastro no sistema.

| Código | <b>Nome</b>   | Descrição                                      | Categoria   |
|--------|---------------|------------------------------------------------|-------------|
|        |               | Usuário deve ser capaz de se cadastrar no      |             |
| F01    | Efetuar login | sistema usando <i>login</i> e senha fornecidos | Obrigatório |
|        |               | pelo administrador.                            |             |

Quadro 1 - Requisitos funcionais para o ator Usuário.

Fonte: Elaborado pelo autor deste trabalho (2015).

O segundo e terceiro ator, ator Docente e ator Discente, por terem a mesma funcionalidade estão descritos juntos.

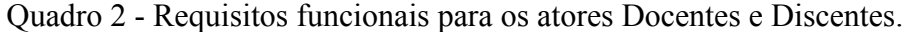

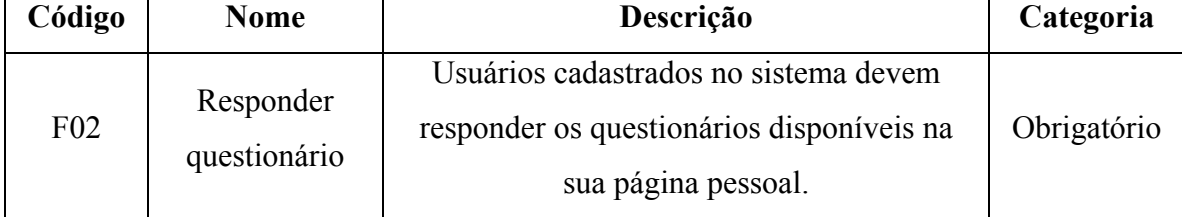

Fonte: Elaborado pelo autor deste trabalho (2015).

O quarto ator é o autor ETEP. Esse ator é responsável por administrar o sistema.

Quadro 3 - Requisitos funcionais para o ator ETEP.

| Código          | <b>Nome</b>        | Descrição                                       | Categoria   |  |  |
|-----------------|--------------------|-------------------------------------------------|-------------|--|--|
| F03             | Cadastrar          | A ETEP deve cadastrar todos os                  | Obrigatório |  |  |
|                 | questionários      | questionários.                                  |             |  |  |
| F <sub>04</sub> | Cadastrar usuários | A ETEP deve cadastrar <i>login</i> e senha para | Obrigatório |  |  |
|                 |                    | usuários.                                       |             |  |  |
| F <sub>05</sub> | Gerenciar usuários | A ETEP deve ser capaz de alterar a              | Desejável   |  |  |
|                 |                    | permissão para usuários em qualquer tempo.      |             |  |  |
| F <sub>06</sub> | Gerar relatórios   | O sistema deve ser capaz de gerar os            | Desejável   |  |  |
|                 |                    | relatórios das respostas dos questionários.     |             |  |  |

Fonte: Elaborado pelo autor deste trabalho (2015).

Os requisitos não funcionais são requisitos de qualidade ou restrição do sistema. A **Error! Reference source not found.Error! Reference source not found.Erro! Fonte de referência não encontrada.** apresenta os requisitos não funcionais identificados para o SIAPA.

Quadro 4 - Requisitos não funcionais.

| Código          | <b>Nome</b>  | Descrição                                      | Categoria   |
|-----------------|--------------|------------------------------------------------|-------------|
|                 |              | O sistema somente poderá ser utilizado por     |             |
| F <sub>01</sub> | Autenticação | usuários devidamente identificados por login e | Obrigatório |
|                 |              | senha.                                         |             |
| F02             | Permissão    | Usuários habilitados, só terão acesso          | Obrigatório |
|                 |              | funcionalidades compatíveis com seus perfis.   |             |

Fonte: Elaborado pelo autor deste trabalho (2015).

## **3.1.2 Protótipos de tela**

Ao acessar o sistema o usuário discente verá os seguintes dados na tela como mostra a Figura 12. As disciplinas nos links a serem avaliadas são as disciplinas da matriz para a turma que o aluno pertence.

Figura 12 - Protótipo da tela usuário discente.

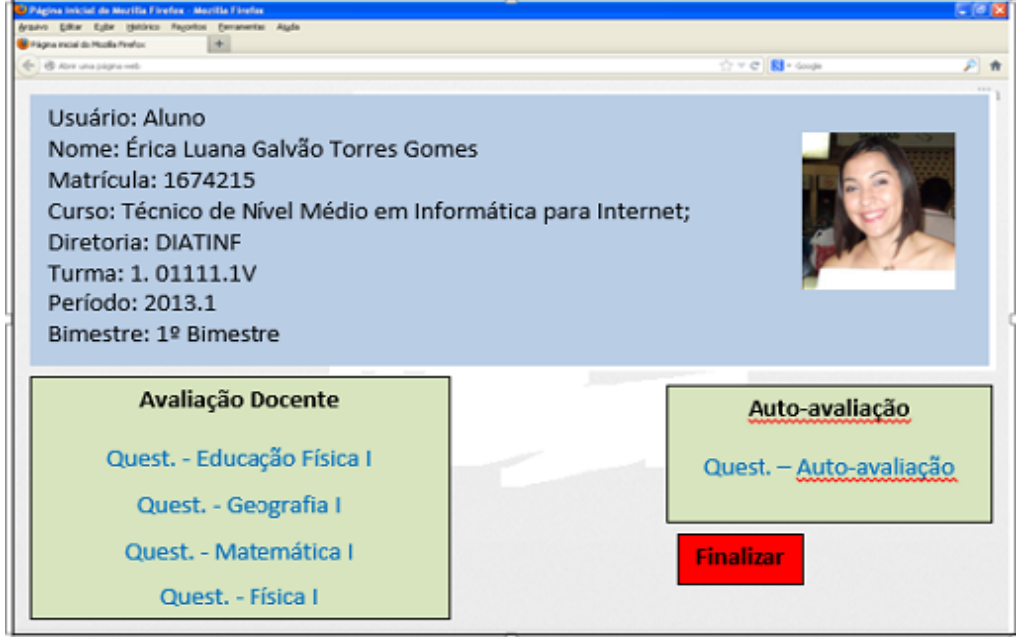

Fonte: Elaborado pelo autor deste trabalho (2015).

O próximo protótipo de tela é do usuário docente. Ao acessar o sistema ele verá os dados da tela a seguir. E turmas a serem avaliadas são as turmas que o professor ensina.

 $\gamma$  v d  $\left[\frac{1}{2}\right]$  - doubt Usuário: PROFESSOR Nome: Érica Luana Galvão Torres Gomes Matrícula: 1674215 Curso: INTERNET, MANUTENÇÃO E ADMINISTRAÇÃO Diretoria: DIATINF Área de Conhecimento: Códigos e Linguagens Disciplina: Português I, Português II Período: 2013.1 Avaliação da turma Auto-avaliação  $Quest. - 1.01110$ Quest. - Auto-avaliação  $Quest. - 1.01111$  $Quest. - 1.0112$ **Finalizar** 

Figura 13 - Protótipo de tela usuário docente.

Fonte: Elaborado pelo autor deste trabalho (2015).

O protótipo a seguir é o protótipo de tela do questionário que já foi implementado com algumas modificações no seu *layout* para facilitar a codificação.

Figura 14 - Protótipo de tela questionário.

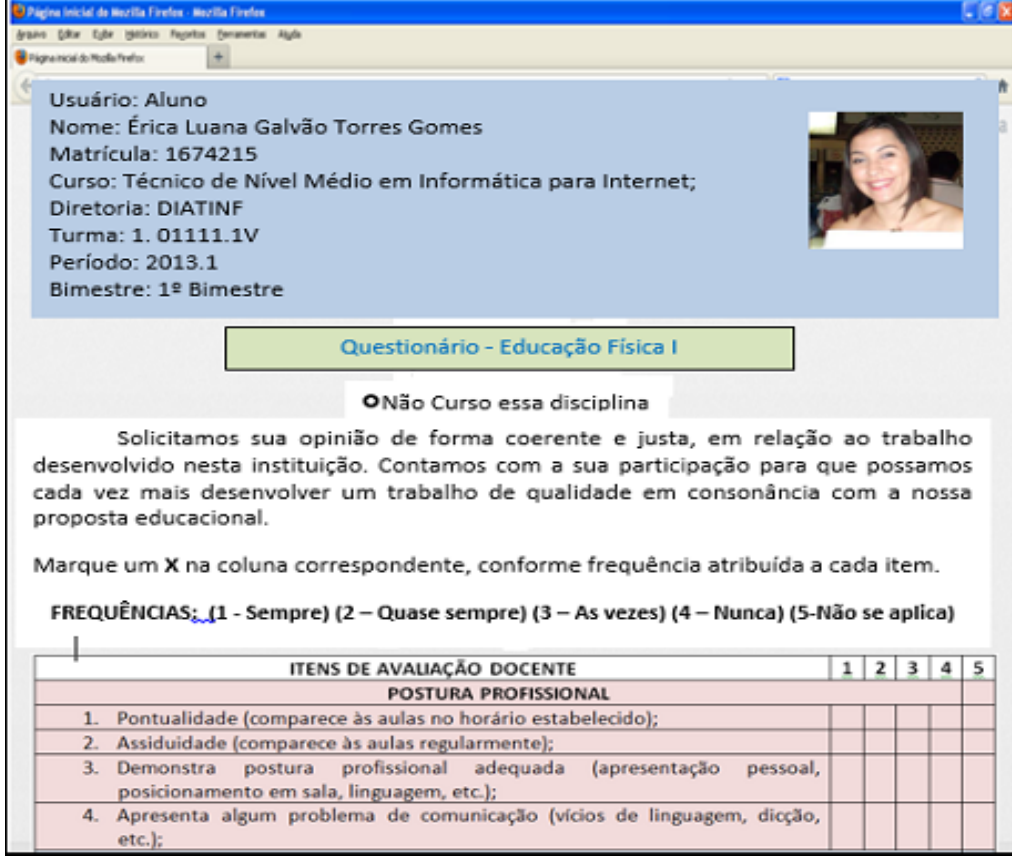

Fonte: Elaborado pelo autor deste trabalho (2015).

A Figura 15 apresenta o protótipo de tela usuário *login.* Esse protótipo de tela foi elaborado pensando na integração do sistema SIAPA com o sistema SUAP, portanto as telas de *login* serão semelhantes.

Figura 15 - Protótipo de tela usuário login.

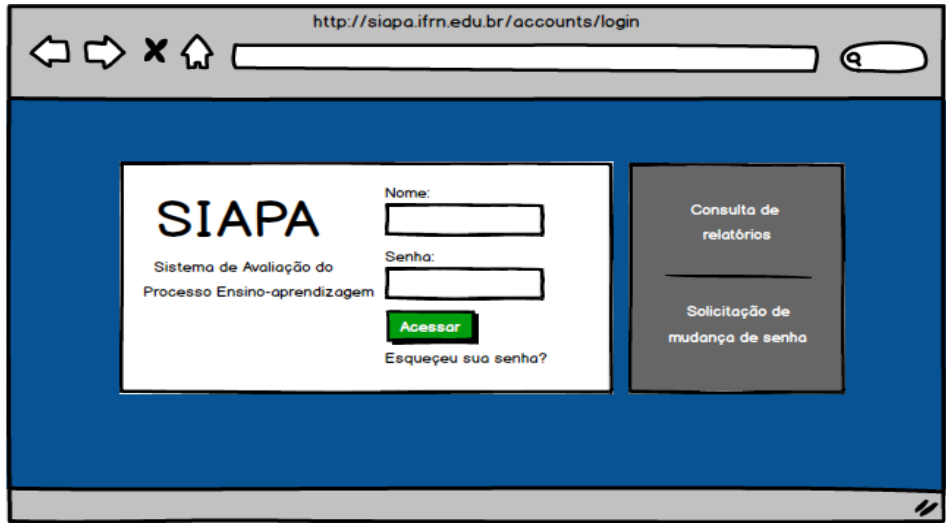

Fonte: Elaborado pelo autor deste trabalho (2015).

#### **3.1.3 Diagrama de casos de uso**

Caso de uso é a especificação de uma sequência de interações entre o sistema e os agentes externos (Paiva, 2012). A Figura 16 apresenta o diagrama de casos de uso identificados para o SIAPA, mostrando uma visão geral das funcionalidades disponíveis no sistema.

Figura 16 - Diagrama dos casos de uso do sistema.

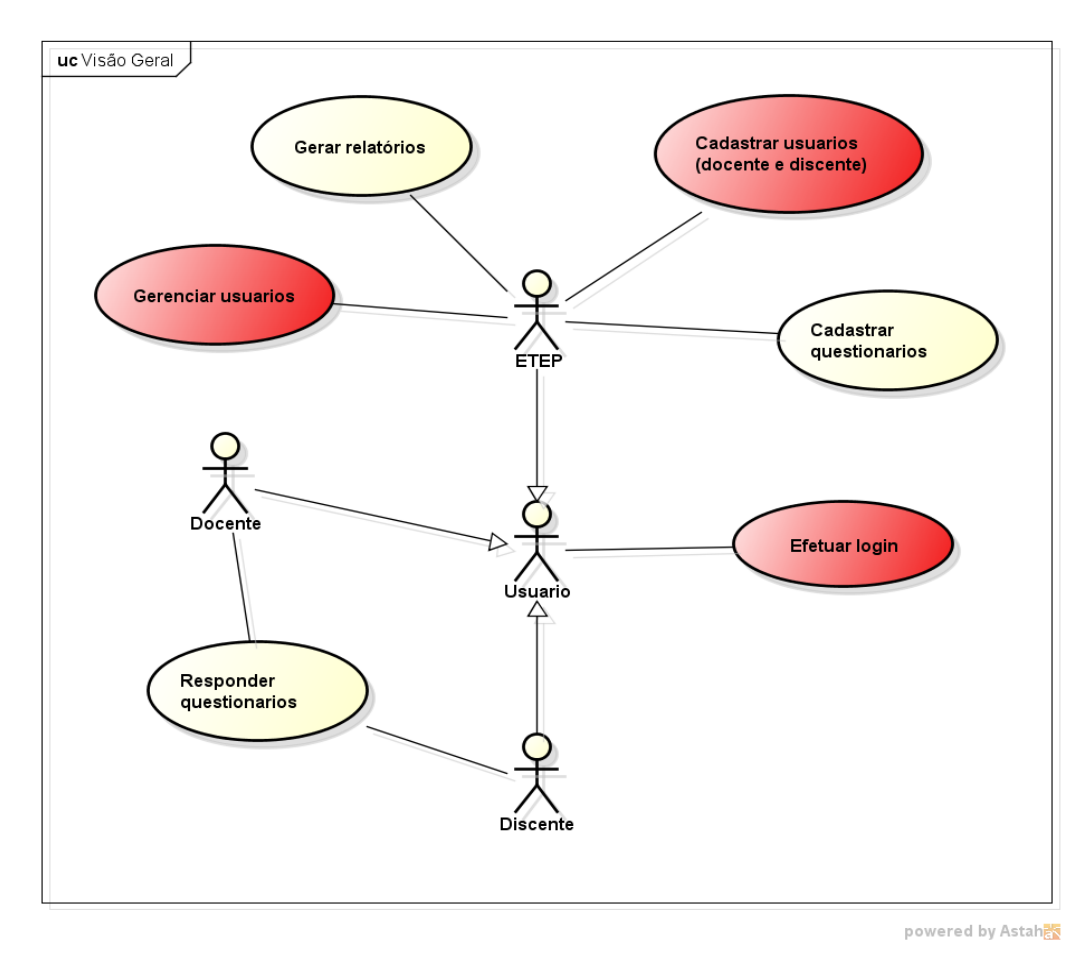

Fonte: Elaborado pelo autor deste trabalho (2015).

#### **3.1.4 Modelo de domínio**

Com a descoberta das informações gerenciadas pelo sistema foi desenvolvido o modelo de domínio. Nessa seção será descrito respectivamente as principais entidades e seus relacionamentos.

- a) Questionario: essa entidade faz uma associação bidirecional com a entidade ItemAvaliação, e é entidade base que tem por herdeiros todos os questionários avaliativos;
- b) RespostaItemAvaliacao: essa entidade tem por herdeiros todas as entidades respostas de avaliações e faz relacionamento com a entidade ItemAvaliacao e BimestreLetivo, e faz uma associação bidirecional com a entidade RespostaCampoTextual a qual faz relação com a entidade CampoTextual;
- c) ItemAvaliacao: essa entidade faz associação bidirecional com as entidades Questionario, CampoTextual e faz relação com a entidade GrupoItemAvaliacao;
- d) BimestreLetivo: essa entidade tem relação com todos as entidades Questionarios e mantem uma associação bidirecional com a entidade AnoLetivo;
- e) AnoLetivo: essa entidade tem associação bidirecional com as entidades BimestreLetivo e Diario;
- f) Professor: essa entidade faz associação bidirecional com a entidade Diario.

A Figura apresenta o diagrama de domínio com todas as entidades e relacionamentos identificados para o SIAPA.

Figura 17 - Modelo de domínio.

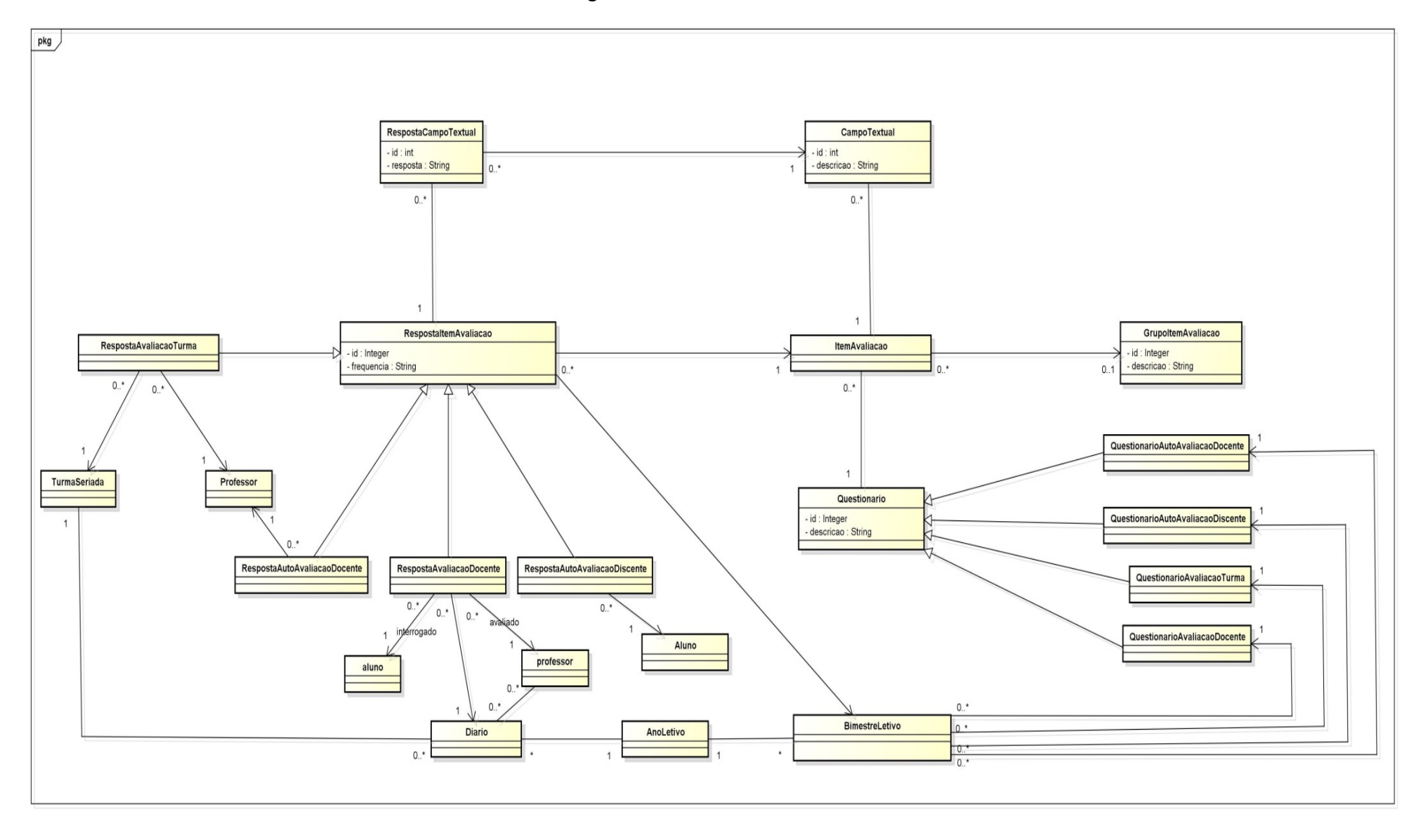

#### *3.2 PROJETO DE SOFTWARE*

O SIAPA é um sistema web, que tem uma arquitetura em camadas de aplicações Java Web de uso comum. Essa divisão se define em três camadas: Web, Negócio e Persistência. Descreveremos de forma sucinta os elementos de software que fazem parte de cada camada, e em seguida a Figura 18 e 19 mostra a Visão lógica dos pacotes e o diagrama de implementação.

- a) A camada web é composta pelas páginas *JSF* e os *Managed Beans*.
- b) A camada de negócio é composta pelas entidades e regras de negócios.
- c) A camada de persistência é composta pelos *DAOs* e *Hibernate*.

A Figura mostra as camadas lógicas definidas para o SIAPA.

Figura 20 - Visão lógica dos pacotes.

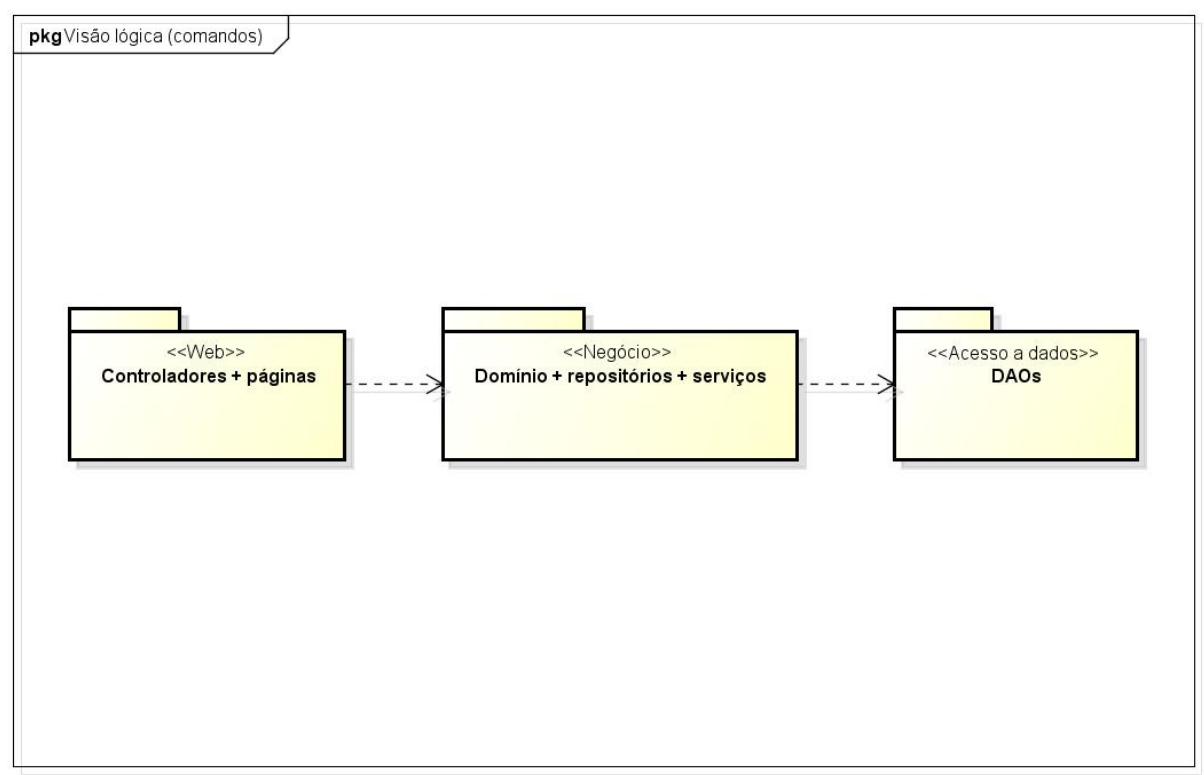

Fonte: Elaborado pelo autor deste trabalho (2015).

Com o objetivo de mostrar a organização da arquitetura física sobre a qual o sistema está sendo desenvolvido em termos de *hardware,* além de definir a conexão e quais protocolos se comunicarão e transmitirão as informações, foi elaborado o diagrama de implantação (Figura ).

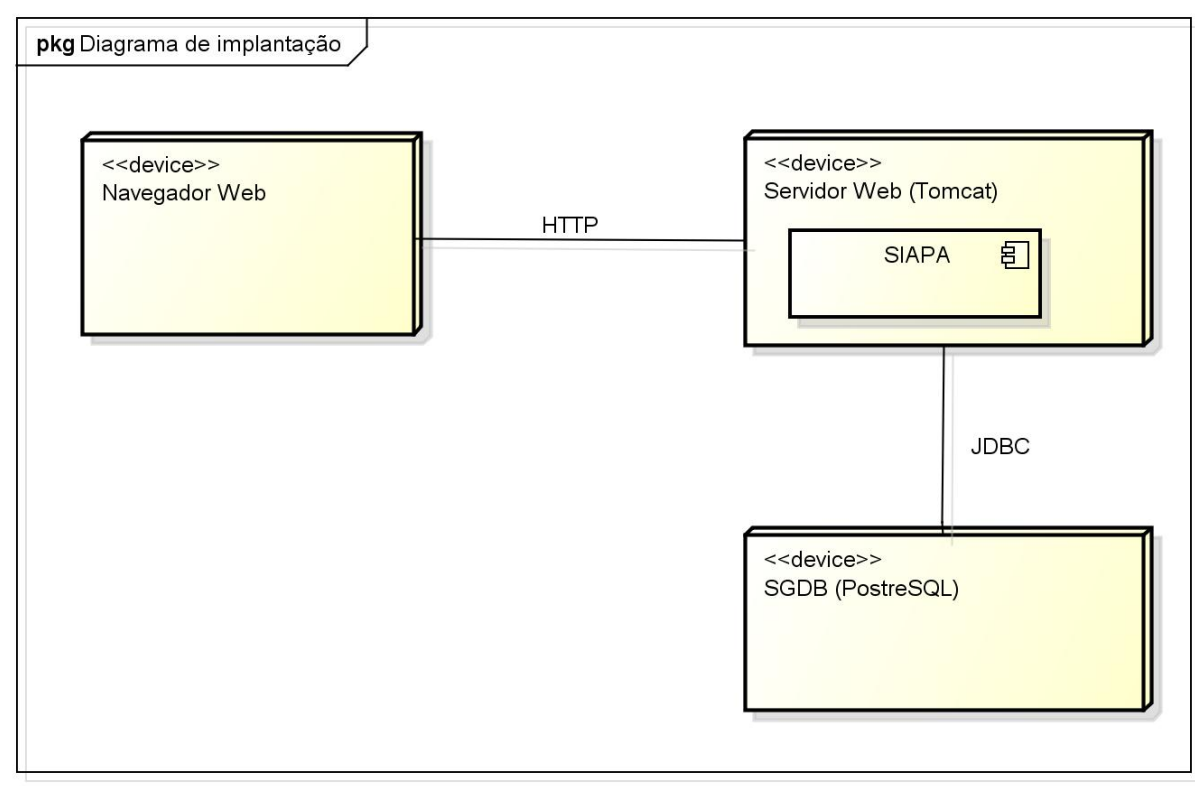

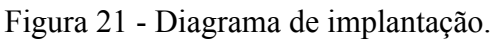

Fonte: Elaborado pelo autor deste trabalho (2015).

#### **4 RESULTADOS**

O sistema SIAPA foi elaborado no intuito de atender as necessidades da ETEP. Tais necessidades ainda não foram totalmente atendidas devido ao curto prazo de tempo para implementar todas as funcionalidades do sistema (SIAPA), entretanto a maioria das entidades foram implementadas

Nessa seção apresentaremos alguns resultados obtidos através da implementação do protótipo de tela questionários já contando com algumas modificações mencionadas anteriormente. **Error! Reference source not found.Error! Reference source not found.Erro! Fonte** de referência não encontrada.Também serão apresentados relatórios das páginas mostrando os resultados em gráficos. As imagens serão apresentadas em pequenas partes, pois tanto os questionários como os relatórios possuem diversas páginas e ocupam espaço não sendo viável inserir sua imagem completa.

#### **4.1.1 Questionário de Avaliação de Turma**

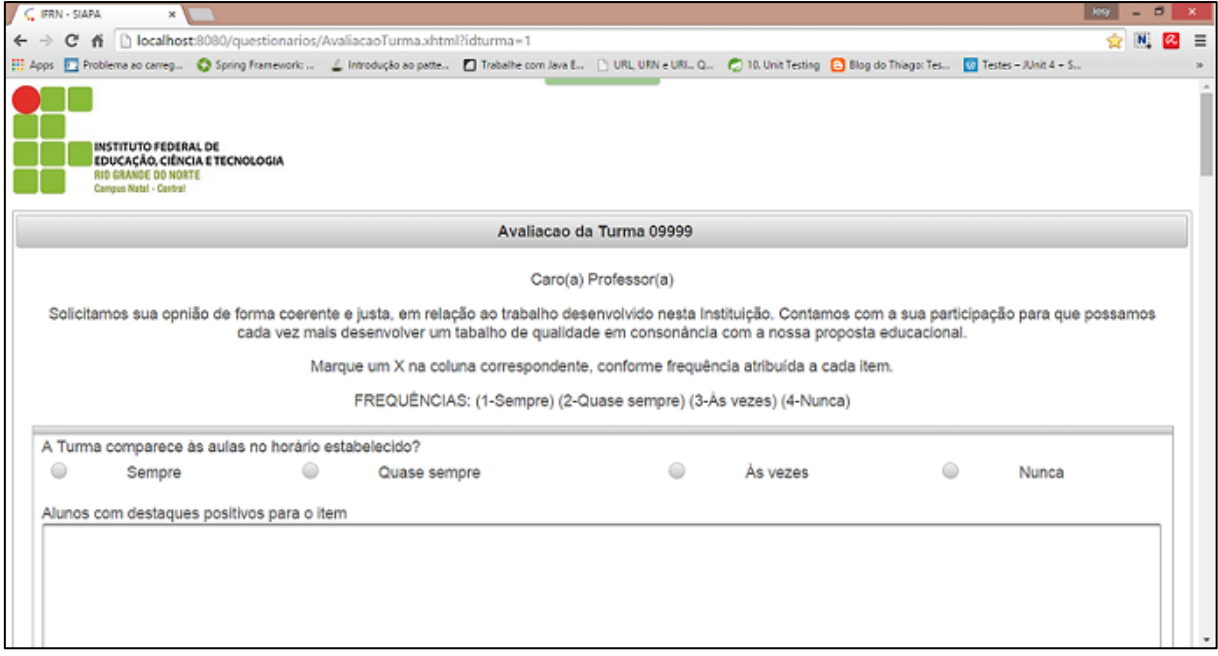

Figura 22 - Questionário de Avaliação de Turma.

Fonte: Elaborado pelo autor deste trabalho (2015).

A Figura 22 apresenta o questionário de avaliação da turma que é respondido por um docente. Após responder todos os itens, ele submete ao envio clicando no botão submeter respostas. Em seguida essas respostas estarão salvas no banco de dados para uma visualização dos relatórios feitos pela ETEP como mostra em parte a Figura 23.

#### **4.1.2 Relatório de Avaliação de Turma gerados por turma.**

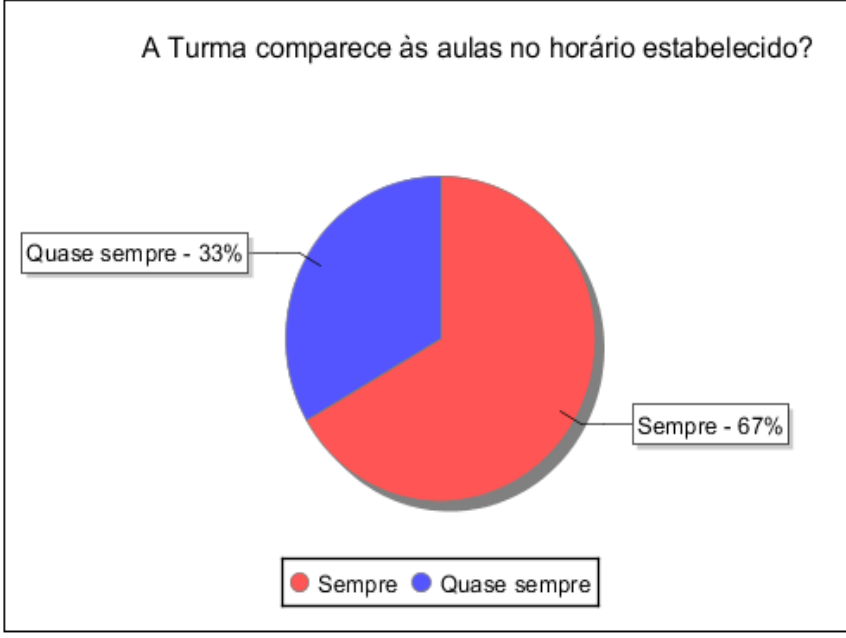

Figura 23 - Relatório de avaliação de turma gerados por turma.

O relatório apresentado é elaborado fazendo uso do iReport e para fazer o filtro das respostas está utilizando uma classe relatórios.java.

## **4.1.3 Questionário de Avaliação Docente***.*

Figura 24 - Questionário de Avaliação Docente.

|         | C. IFRN - SIAPA<br>$\boldsymbol{\mathsf{x}}$                                                                   |                                               |                                                           |                                                                                                    |                          |          |         |       |     |   |          |
|---------|----------------------------------------------------------------------------------------------------|-----------------------------------------------|-----------------------------------------------------------|----------------------------------------------------------------------------------------------------|--------------------------|----------|---------|-------|-----|---|----------|
| c       |                                                                                                    |                                               |                                                           | 6 D localhost:8080/questionarios/AvaliacaoDocente.vhtml?idprofessor=1&idDiario=2                                                                                                    |                          |          |         |       | ₹Σl | N | $\alpha$ |
|         |                                                                                                    |                                               |                                                           | El Apps   Problema ao carreg C Spring Framework: L Introdução ao patte C Trabalhe com Java E   URL URN e URL Q C 10. Unit Testing   C Blog do Thiago: Tes   VZ Testes - JUnit 4 - S                                                                                                    |                          |          |         |       |     |   |          |
|         | <b>INSTITUTO FEDERAL DE</b><br>EDUCAÇÃO, CIÊNCIA E TECNOLOGIA<br>RID GRANDE DO NORTE<br>Campus Natal - Central |                                               |                                                           |                                                                                                    |                          |          |         |       |     |   |          |
|         |                                                                                                    |                                               |                                                           |                                                                                                    | <b>Avaliacão Docente</b> |          |         |       |     |   |          |
|         |                                                                                                    |                                               |                                                           |                                                                                                    | Caro(a) Aluno(a)         |          |         |       |     |   |          |
|         |                                                                                                    |                                               |                                                           |                                                                                                    |                          |          |         |       |     |   |          |
|         |                                                                                                    |                                               |                                                           |                                                                                                    |                          |          |         |       |     |   |          |
|         |                                                                                                    |                                               |                                                           | Solicitamos sua opnião de forma coerente e justa, contamos com a sua participação para que possamos cada vez mais desenvolver um tabalho de qualidade em<br>consonância com a nossa proposta educacional.<br>Marque um X na coluna correspondente, conforme frequência atribuída a cada item. |                          |          |         |       |     |   |          |
|         |                                                                                                    |                                               |                                                           | FREQUÊNCIAS: (1-Sempre) (2-Quase sempre) (3-As vezes) (4-Nunca)                                                                                                    |                          |          |         |       |     |   |          |
|         | <b>Postura Profissional</b>                                                                                    |                                               |                                                           |                                                                                                    |                          |          |         |       |     |   |          |
|         |                                                                                                    |                                               | Pontualidade (comparece às aulas no horário estabelecido) |                                                                                                    |                          |          |         |       |     |   |          |
| $\odot$ | Sempre                                                                                                    |                                               | Quase sempre                                              |                                                                                                    | ⊜                        | As vezes | $\odot$ | Nunca |     |   |          |
|         |                                                                                                    | Assiduidade (comparece às aulas regularmente) |                                                           |                                                                                                    |                          |          |         |       |     |   |          |
| ⊜       | Sempre                                                                                                    |                                               | Quase sempre                                              |                                                                                                    |                          | As vezes | ⊜       | Nunca |     |   |          |
|         |                                                                                                    |                                               |                                                           | Demonstra postura profissional adequada (apresentação pessoal, posicionamento em sala, linguagem, etc.)                                                                                                    |                          |          |         |       |     |   |          |

Fonte: Elaborado pelo autor deste trabalho (2015).

Fonte: Elaborado pelo autor deste trabalho (2015).

Essa imagem é parte do questionário da avaliação que o discente avaliará o docente. Nela estão todos os itens necessários para que o discente possa avaliar, de acordo com seu olhar, o trabalho realizado pelo docente. Após o envio dos dados eles serão salvos no banco de dados para visualização da ETEP.

## **4.1.4 Relatório de Avaliação Docente gerados por Docente***.*

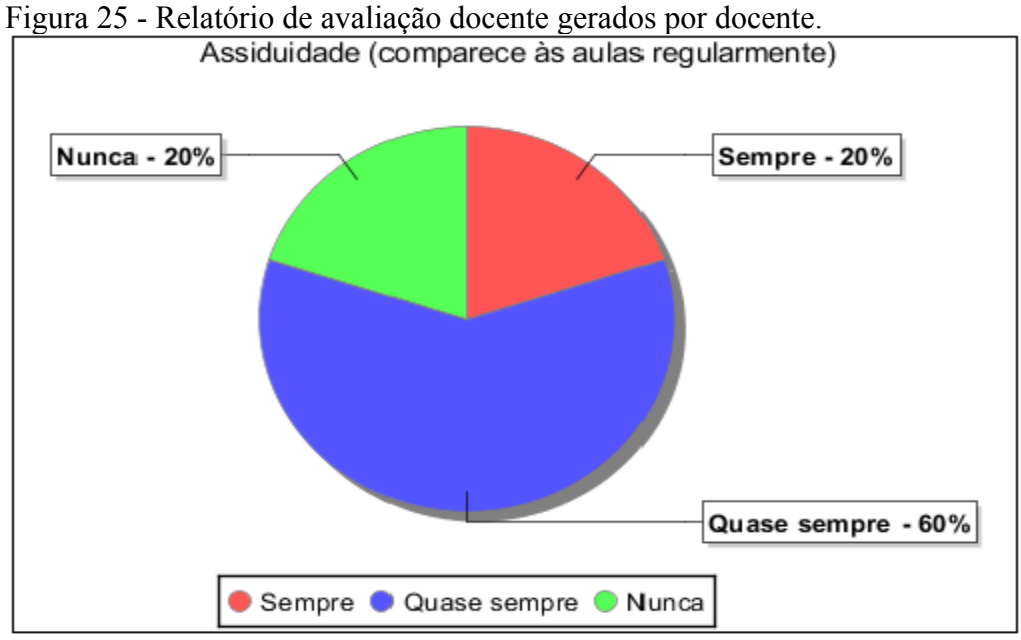

Fonte: Elaborado pelo autor deste trabalho (2015).

A Figura 25 mostra uma pequena parte do relatório gerado pelo iReport das respostas da avaliação docente. Sendo solicitado pela ETEP, todas as respostas já são filtradas utilizando-se de gráficos com porcentagens dos itens avaliados.

## **5 CONCLUSÃO**

O presente trabalho expôs a experiência de executar tarefas referentes ao desenvolvimento de um sistema *web*, práticas referentes ao que foi aprendido durante o curso, aperfeiçoando o aprendizado e vivenciando a prática de desenvolvimento de um sistema de *software*, desde sua concepção até o resultado final.

Usando-se a mesma metodologia adotada pela ETEP referente ao processo de Avaliação que é mediar com os alunos as discussões sobre o processo, para depois elaborar os relatórios e os mesmos fossem implementados.

A partir de toda metodologia pronta foram desenvolvidos e validados todos os questionários avaliativos de forma que já se pode cadastrar, responder e imprimir os questionários utilizando o SIAPA. Todo tramite dos cadastros que era o foco deste trabalho foi consolidado com sucesso. Para que todo o sistema fique pronto e venha a ser utilizado pela ETEP ficou faltando concluir a partir de *login* e cadastro de usuários que será feita posteriormente.

O sistema foi todo desenvolvido na linguagem Java e seus derivados, por ter sido a linguagem de programação aprendida no decorrer do curso de Tecnologia em Análise e Desenvolvimento de Sistemas, futuramente para que possa ser integrado ao Sistema Unificado de Administração Pessoal (SUAP) será necessário converte-lo para linguagem *Python.*

Pensa-se também na conclusão do sistema e a implantação do mesmo, garantindo sua usabilidade pela ETEP.

## **REFERÊNCIAS**

ANDRADE, Thiago Faria de. **Java EE 7**: Com JSF, PrimeFaces e CDI. 2. ed. Uberlandia: Algaworks Softwares, Treinamentos e Serviços Ltda, 2015. 211 p.

CAELUM (Ed.). **Jaspersoft iReport Designer:** Jaspersoft Corporation. [S.l.: s.n.., 2013]. Disponível em: <http://www.caelum.com.br/apostila-java-web/o-que-e-java-ee/#3-1-como-o-java-ee-pode-teajudar-a-enfrentar-problemas>. Acesso em: 20 out. 2014.

CAELUM. **Apostila do curso FJ-21:** Java para Desenvolvimento Web. [S.l.: s.n.., 2015]. Caelum. Disponível em: <http://www.caelum.com.br/apostila-java-web/>. Acesso em: 01 jan. 2015.

GODOY, Fernando. **Aumento de Produtividade no Desenvolvimeno de aplicações em Java com Spring Framework**. [S.l.: s.n.., 2011]. Disponível em: <https://fernandogodoy.wordpress.com/2011/10/21/spring-framework/>. Acesso em: 26 nov. 2014.

HEMRAJANI, Anil et al. **Desenvolvimento ágil em Java com Spring, Hibernate e Eclipse**. São Paulo: Pearson Prentice Hall, 2006.

ARQUITETURA Java Persistence API (JPA). [S.l.: s.n.., 2015]. Disponível em: <http://www-01.ibm.com/support/knowledgecenter/SSEQTP\_8.5.5/com.ibm.websphere.base.doc/ae/cejb\_persistenc e.html?cp=SSEQTP\_8.5.5/1-2-7-1&lang=pt-br>. Acesso em: 26 jan. 2015.

INSTITUTO FEDERAL DE EDUCAÇÃO, CIÊNCIA E TECNOLOGIA DO RN**. Projeto Políticopedagógico do IFRN:** Uma construção coletiva. Natal RN, 2012.

LUCAS, **mundo das mensagens** [S.l.: s.n.., 200-]. Disponível em: <http://www.mundodasmensagens.com/frase/brNQOKkzD/>. Acesso em: 20 jan. 2015.

MATUICHUK, Miraldo; SILVA, Maclovia Corrêa da. Avaliação do docente pelo discente na melhoria do desempenho institucional: UTFPR/SIAVI. Ensaio: aval.pol.públ.Educ., Rio de Janeiro, v. 21, n. 79, p.323-348, 2013. FapUNIFESP (SciELO). DOI: 10.1590/s0104-40362013000200008. Disponível em: <http://www.scielo.br/scielo.php?pid=S0104- 40362013000200008&script=sci\_arttext>. Acesso em: 23 jul. 2014.

THE JAVA EE 6 Tutorial: JavaServer Faces Technology. [S.l.: s.n.., 2013]. Disponível em: <http://docs.oracle.com/javaee/6/tutorial/doc/bnaph.html>. Acesso em: 29 jun. 2014.

PAIVA, Jailton. **Análise e Projeto Orientados a Objetos Diagrama de Caso de Uso**. [S.l.: s.n.., 200-]. Disponível em:

 $\text{6}$ thttp://dietinf.ifrn.edu.br/lib/exe/fetch.php?media=corpodocente:jailton:apoo2012.1 - aula01 -\_introducao.pdf>. Acesso em: 28 mai. 2013.

PIROLLA, Cleonice Mendonça et. al. **Informatização do Programa de Avaliação do Servidor em uma Instituição de Ensino Pública.** [S.l.: s.n.., 200-] Disponível em: <http://www.utfpr.eud.br/estrutura-universitaria/diretorias-de-gestao-da-avaliacao-institucional/siavisistema-de-avaliacao-institucional> acessado em 20 de setembro de 2013.

SAMPAIO, Cleuton. **Java Enterprise Edition 6:** Desenvolvendo Aplicações Corporativas. 6. ed. Rio de Janeiro: Brasport, 2011. 276 p.

SPRING framework. [S.l.: s.n.., 2006]. Disponível em: <springframework.org>. Acesso em: 26 jan. 2015.

WEISSMANN, Henrique Lobo**. Vire o jogo com Spring Framework**. Belo Horizonte: Casa do Código, 2012. 296 p.

## ANEXO A – Auto Avaliação do Aluno (2004-2008 e 2008-2010)

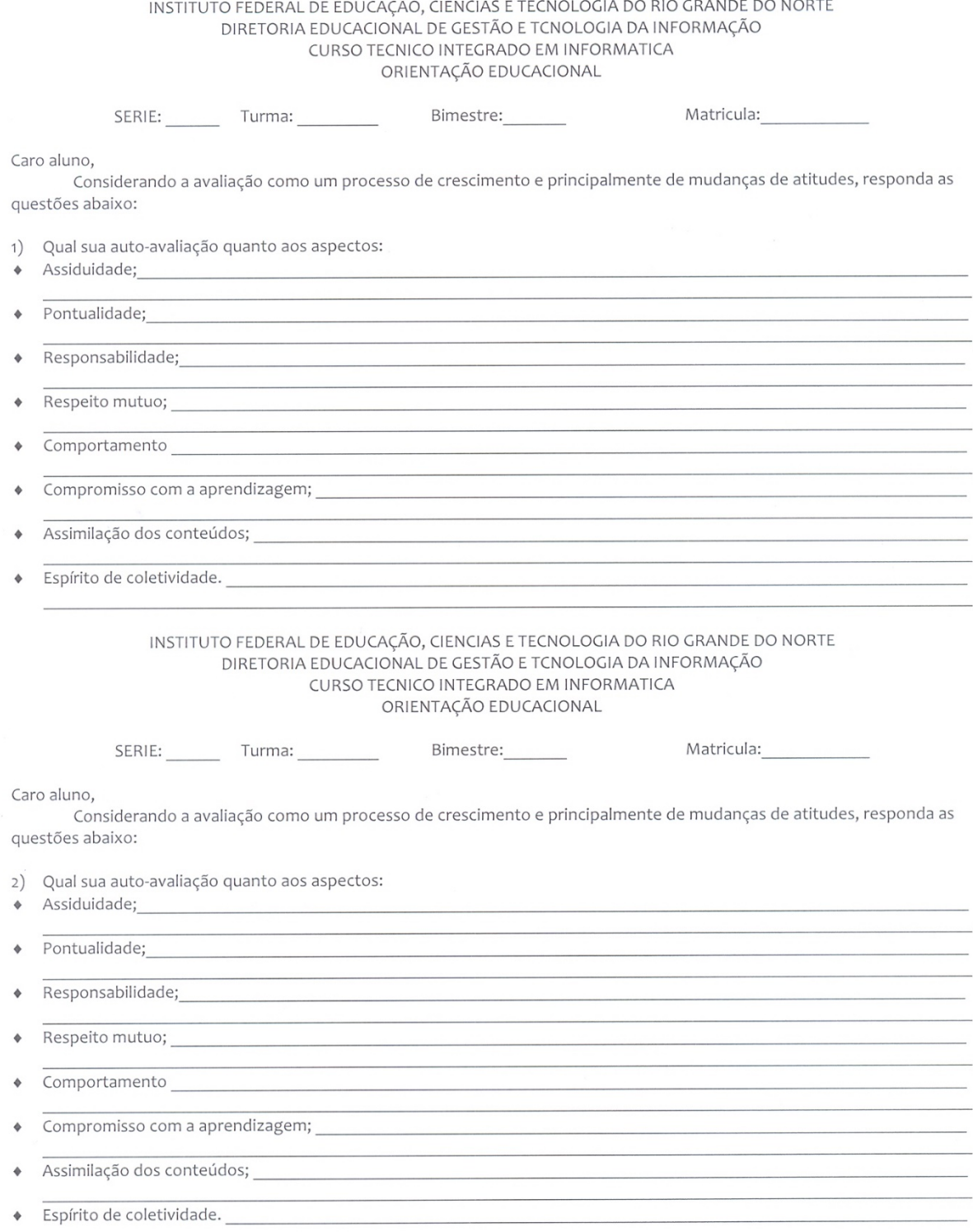

#### ANEXO B – Instrumento de Avaliação para o Aluno (2004-2008 e 2008-2010)

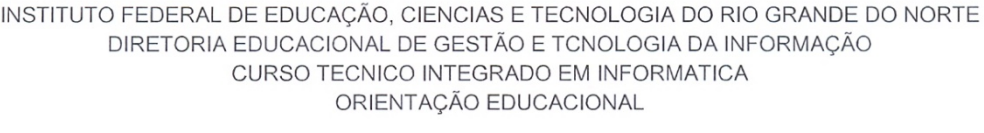

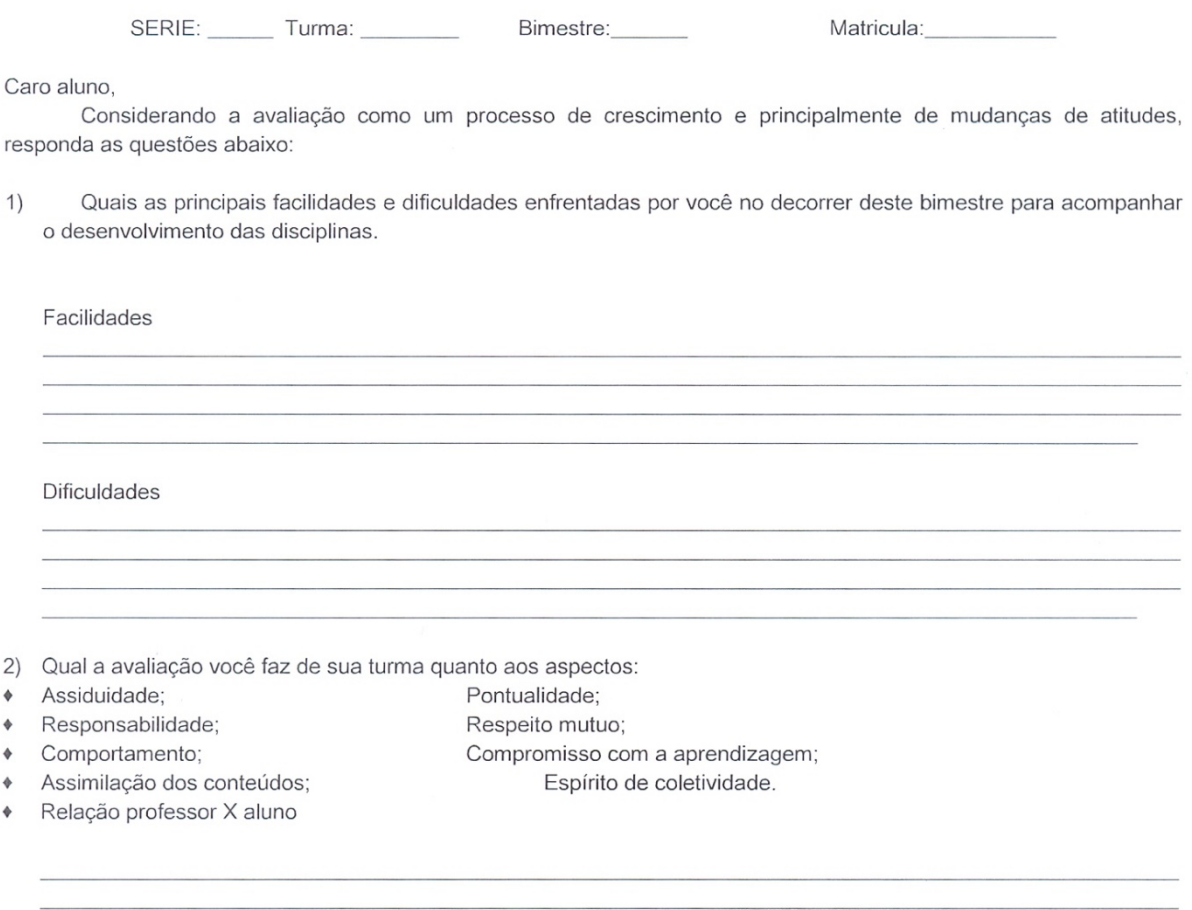

- 3) Sistematizar os pontos positivos e negativos em relação ao trabalho pedagógico desenvolvido por cada professor / disciplina considerando os seguintes aspectos:
- + Domínio de conteúdo (contextualizado, aprofundado atualizado);
- + Metodologia e recursos didáticos (facilitam a aprendizagem, são diversificados);
- + Forma e avaliação (os instrumentos são diversificados acontecem em vários momentos);
- + Relação professor X aluno (motiva os alunos, possibilita a participação da turma, identifica os alunos com dificuldade de aprendizagem);
- + Assiduidade, pontualidade e respeito mutuo.

**Common** 

 $\sim$ 

Língua portuguesa

## ANEXO C – Avaliação do Aluno (2011)

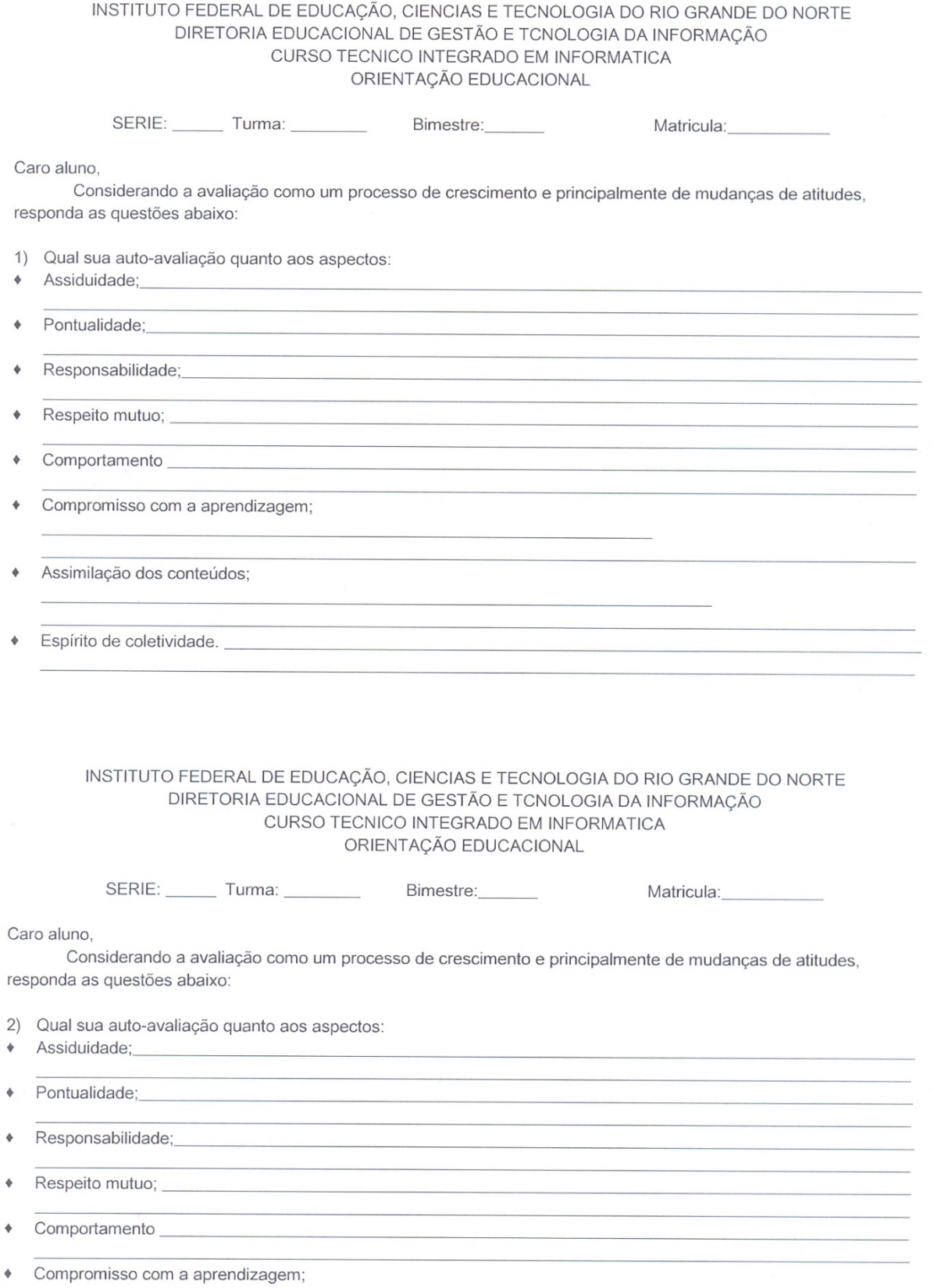

## ANEXO D – Instrumento de Avaliação da Turma pelo Professore (2011)

#### INSTITUTO FEDERAL DE EDUCAÇÃO CIÊNCIA E TECNOLOGIA DO RIO<br>GRANDE DO NORTE - IFRN<br>DIRETORIA ACADÊMICA DE CIÊNCIAS - DIAC **O#B** H .<br>Foto federal de<br>Acág (díncia t

## RELATÓRIO BIMESTRAL DE DIAGNÓSTICO DE TURMAS

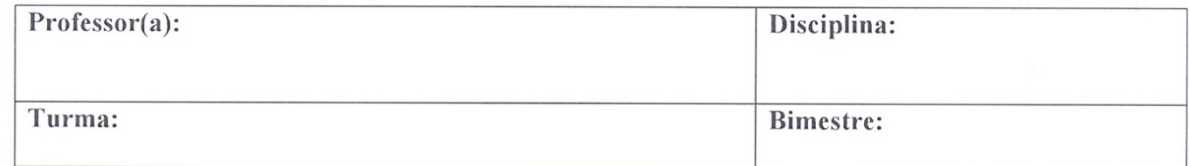

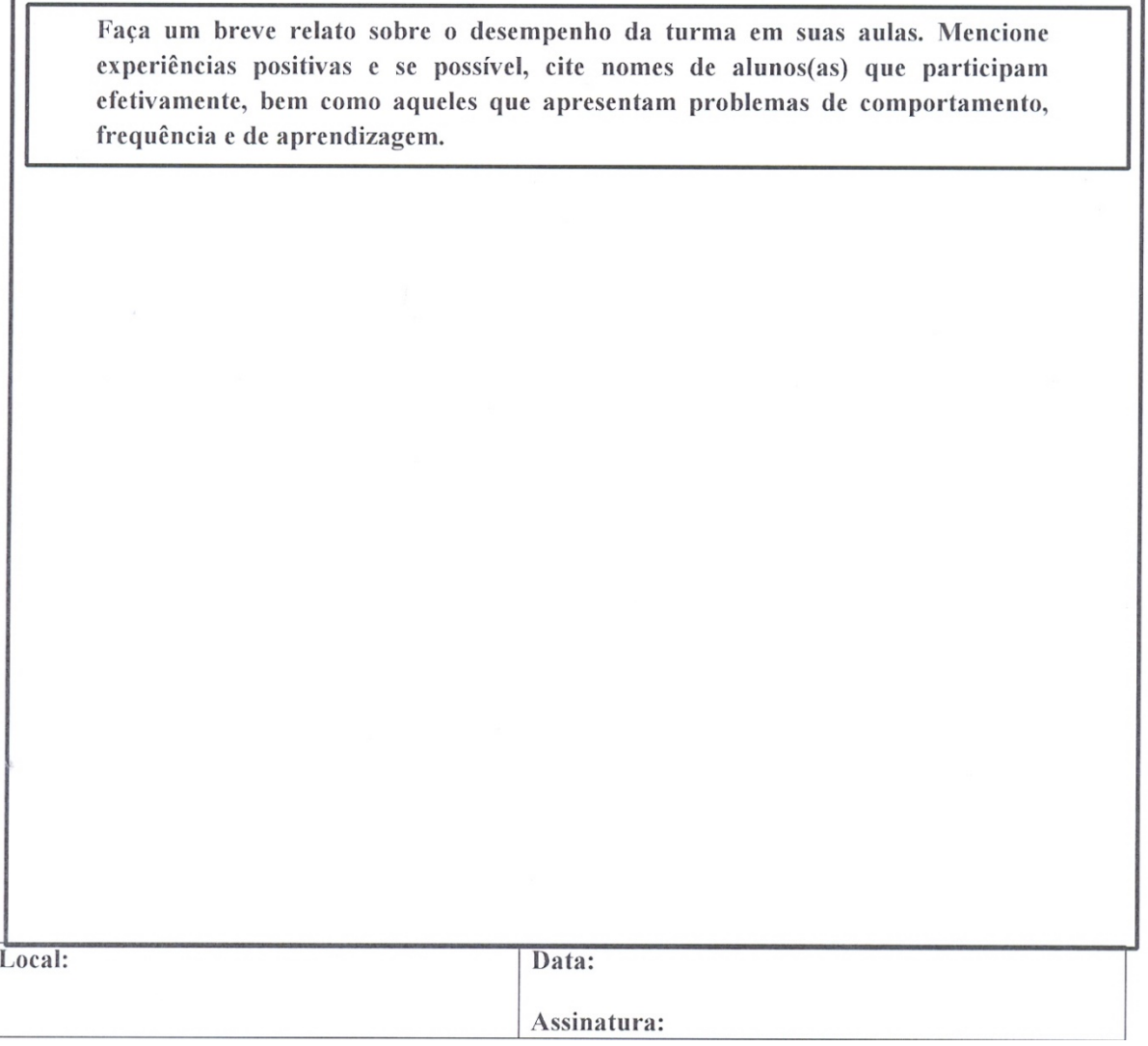

#### ANEXO E – Instrumento de Auto Avaliação do Aluno (2012)

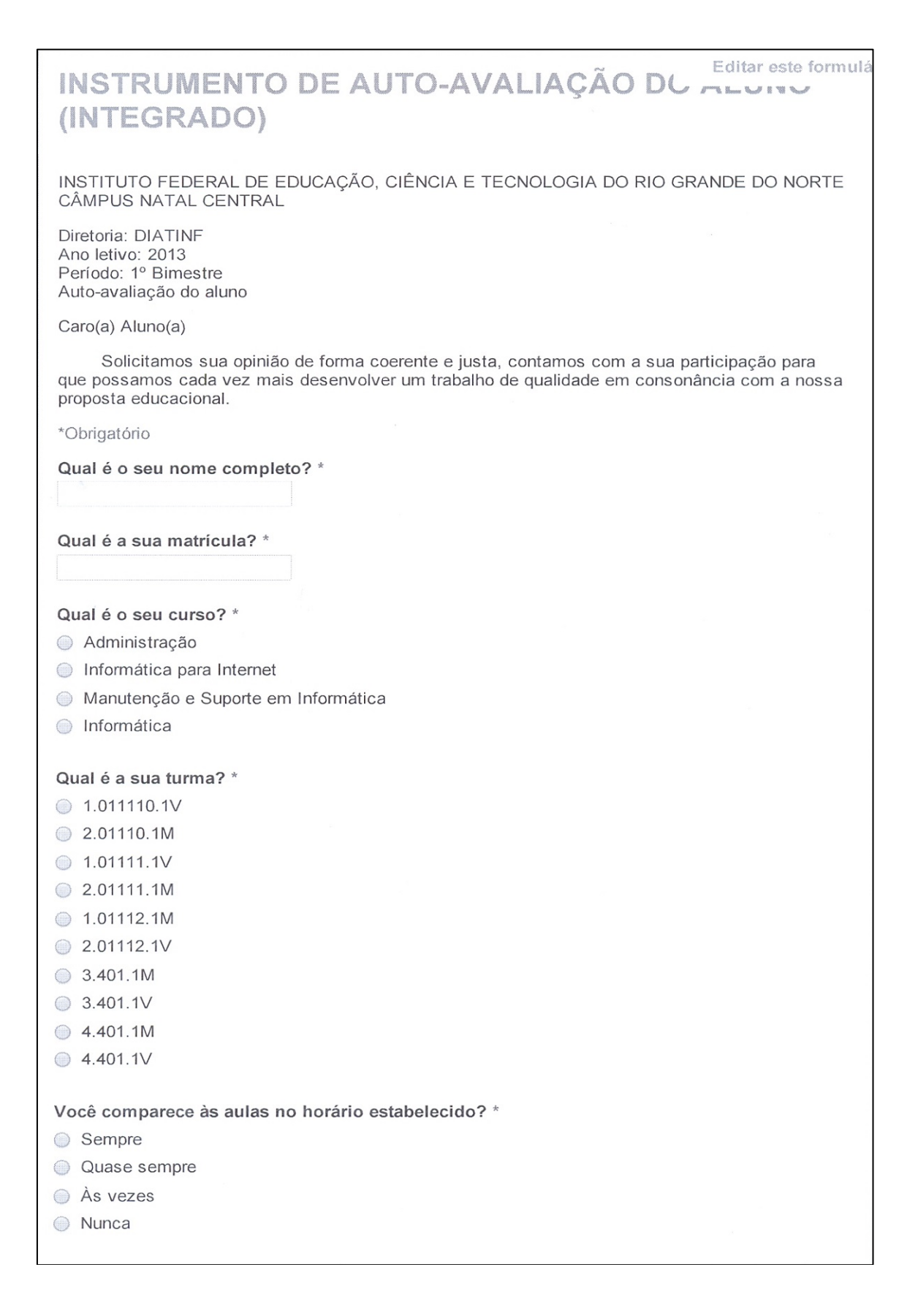

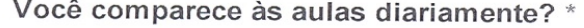

- Sempre
- Quase sempre
- As vezes
- **Nunca**

#### Você possui um bom rendimento escolar? \*

- Sempre
- Cuase sempre
- As vezes
- Nunca

## Você interessa-se e participa das aulas? \*

- Sempre
- Quase sempre
- As vezes
- Nunca

## Você comporta-se adequadamente em sala de aula? \*

- Sempre
- Cuase sempre
- As vezes
- Nunca

## Você realiza as atividades propostas no prazo estabelecido? \*

- Sempre
- Cuase sempre
- As vezes
- **Nunca**

Outros aspectos que você deseja enfatizar:

# Enviar

Nunca envie senhas em Formulários Google.

Powered by

Este conteúdo não foi criado nem aprovado pelo Google. Denunciar abuso - Termos de Serviço - Termos Adicionais

# ANEXO F – Instrumento para Avaliação da Turma pelo Professor (2012)

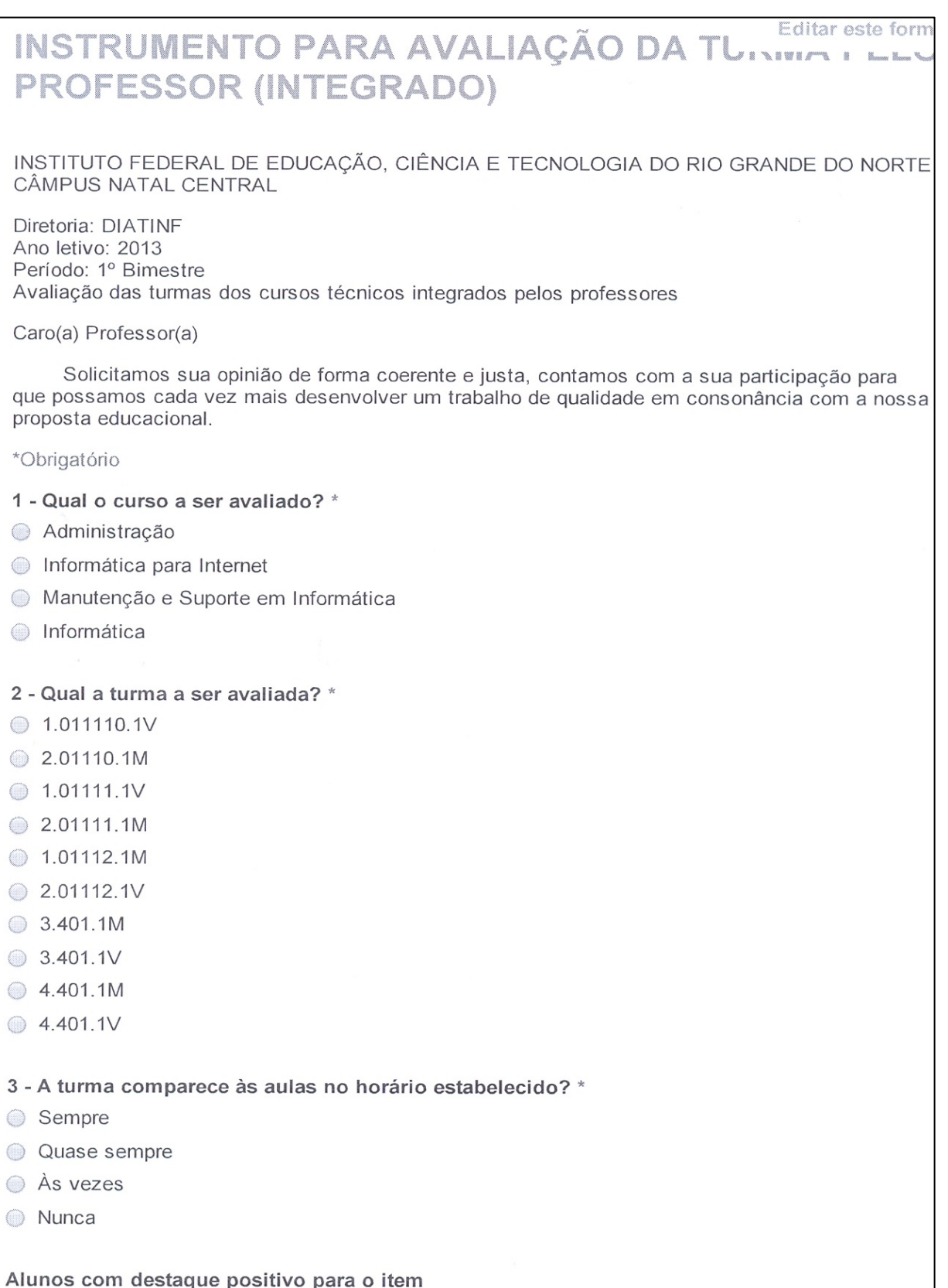

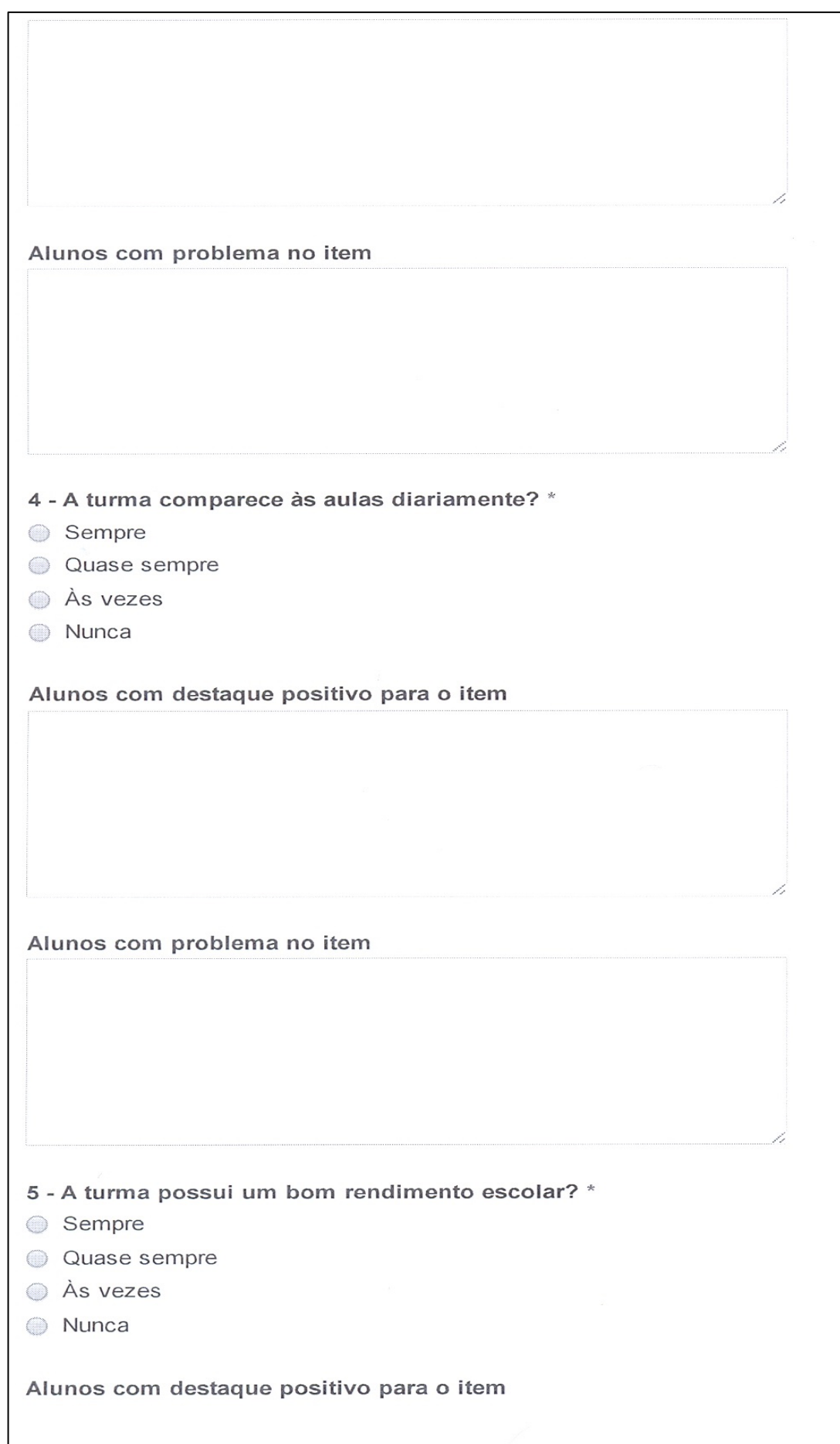

I

#### ANEXO G – Instrumento para Avaliação Docente (2012)

# INSTRUMENTO PARA AVALIAÇÃO DOCENTE - INFORMÁTICA PARA **INTERNET**

INSTITUTO FEDERAL DE EDUCAÇÃO, CIÊNCIA E TECNOLOGIA DO RIO GRANDE DO NORTE CÂMPUS NATAL CENTRAL

Diretoria: DIATINF Ano letivo: 2013 Período: 1º Bimestre Avaliação docente pelos alunos do Curso Técnico Integrado em Informática para Internet

Caro(a) Aluno(a)

Solicitamos sua opinião de forma coerente e justa, contamos com a sua participação para que possamos cada vez mais desenvolver um trabalho de qualidade em consonância com a nossa proposta educacional.

\*Obrigatório

Qual é a sua turma? \*

 $0.1.01111.1V$ 

2.01111.1M

#### Qual a disciplina a ser avaliada? \*

- (1º ano) Língua Portuguesa e Literatura
- (1° ano) Arte
- (1º ano) Educação Física
- (1º ano) Geografia
- (1º ano) Filosofia
- (1º ano) Sociologia
- (1º ano) Matemática
- (1º ano) Física
- (1º ano) Química
- (1º ano) Informática
- (1º ano) Fundamentos de Lógica e Algoritmos
- (1º ano) Princípios de Design e Projeto Gráfico
- (2º ano) Língua Portuguesa e Literatura
- $(2°$  ano) Arte
- (2º ano) Educação Física
- (2º ano) Geografia
- (2º ano) Filosofia
- (2º ano) Matemática
- 2° ano) Física
- 2° ano) Química
- (2º ano) Design Web e Arquitetura da Informação
- (2º ano) Programação Estruturada e Orientada a Objetos

Quem é o professor da disciplina selecionada? \*

# POSTURA PROFISSIONAL

#### 1. Pontualidade \*

(comparece às aulas no horário estabelecido)

- Sempre
- Quase sempre
- As vezes
- C Nunca
- Não se aplica

2. Assiduidade \*

(comparece às aulas regularmente)

- **◎** Sempre
- Quase sempre
- As vezes
- **Nunca**
- Não se aplica

3. Demonstra postura profissional adequada \*

(apresentação pessoal, posicionamento em sala, linguagem, etc.)

- Sempre
- Quase sempre
- As vezes
- **Nunca**
- Não se aplica

4. Apresenta algum problema de comunicação \* (vícios de linguagem, dicção, etc.)

- Sempre
- Quase sempre
- As vezes
- ◯ Nunca
- Não se aplica